# **WEB TO PRINT -TO-PRINT**

Prinect Anwendertage 12. und 13.11.2010 Heidelberg

Frank Siegel Geschäftsführer Printdata GmbH Vertrieb M/S VisuCom GmbH

**©**

**Printdata GmbH 28.10. 2010, Seite 1**

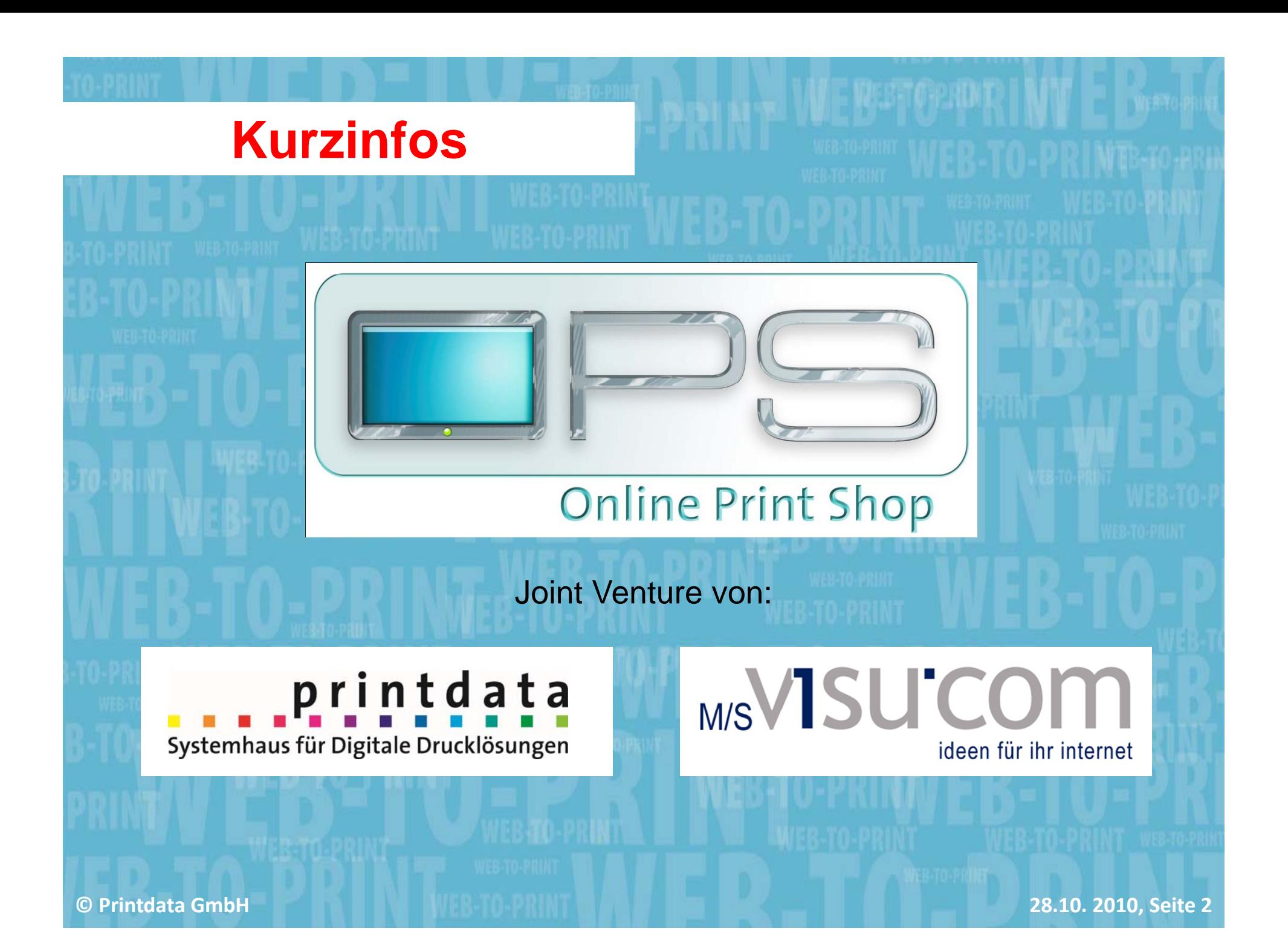

printdata Systemhaus für Digitale Drucklösungen

Printdata bietet Unternehmen die Möglichkeit durch die

#### **Synergie von Druck, IT und Internet**

neue Kommunikationsformen und Geschäftskonzepte für die erfolgreiche Vermarktung von Printmedien zu realisieren.

Erste Web-To-Print Kundenanwendung 2000

**Mitarbeiter:**

**Kundenstruktur:**

**Gründung :** Januar 1987, als Tochter eines Familienunternehmens mit mehr als 70 Jahren Erfahrung als Zulieferer in grafischen Industrie. 10 Mitarbeiter für Vertrieb, Systemberatung, Verwaltung

> ca. 250 mittelständische Unternehmen, hauptsächlich aus der grafischen Industrie

**©Printdata GmbH 28.10. 2010, Seite 3**

### M/S**VISUCO** ideen für ihr internet

Als Full Service-Anbieter verfügt M/S VisuCom über langjähriges Know-How in der Entwicklung

#### **plattformunabhängiger** e-Business Software

Auf Basis selbstentwickelter Softwareprodukte werden sowohl vorbereitete Systeme sowie individuelle Lösungen realisiert.

Spin-Off der Firma Meyer Stemmle (www.meyerstemmle.de), einem führenden Unternehmen für werbende Verpackungen im Bäckerei Umfeld

**TBBG** 

Fextil- und Bekleidungs-

**Gründung:** Juli 1999 **Mitarbeiter:** $K$ **undenstruktur:** 

 22 feste und 2 freie Mitarbeiter Kundenstruktur: ca. 400 mittelständische Unternehmen, Behörden und Dienstleister

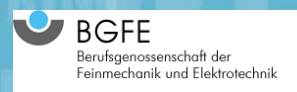

**©**

**Printdata GmbH 28.10. 2010, Seite 4**

**LEIFHEIT R@SSMANN 12512** 

## **OPS Referenzen grafische Industrie**

- **Flyerpilot**, Sennfeld
- **Deutsche Online Medien**, Waiblingen
- **Saxoprint**, Dresden
- **Laudert**, Vreden
- **myprintcard**, Augsburg
- **printmaileasy**, Mühlacker
- **Wittich**, Höhr-Grenzhausen
- **Nussbaum**, Weil der Stadt
- **Geiger AG, Mainz**
- **Knauer**, Biberach
- **Schmid-Fehr, Schweiz**
- **Matt Druck, Liechtenstein**

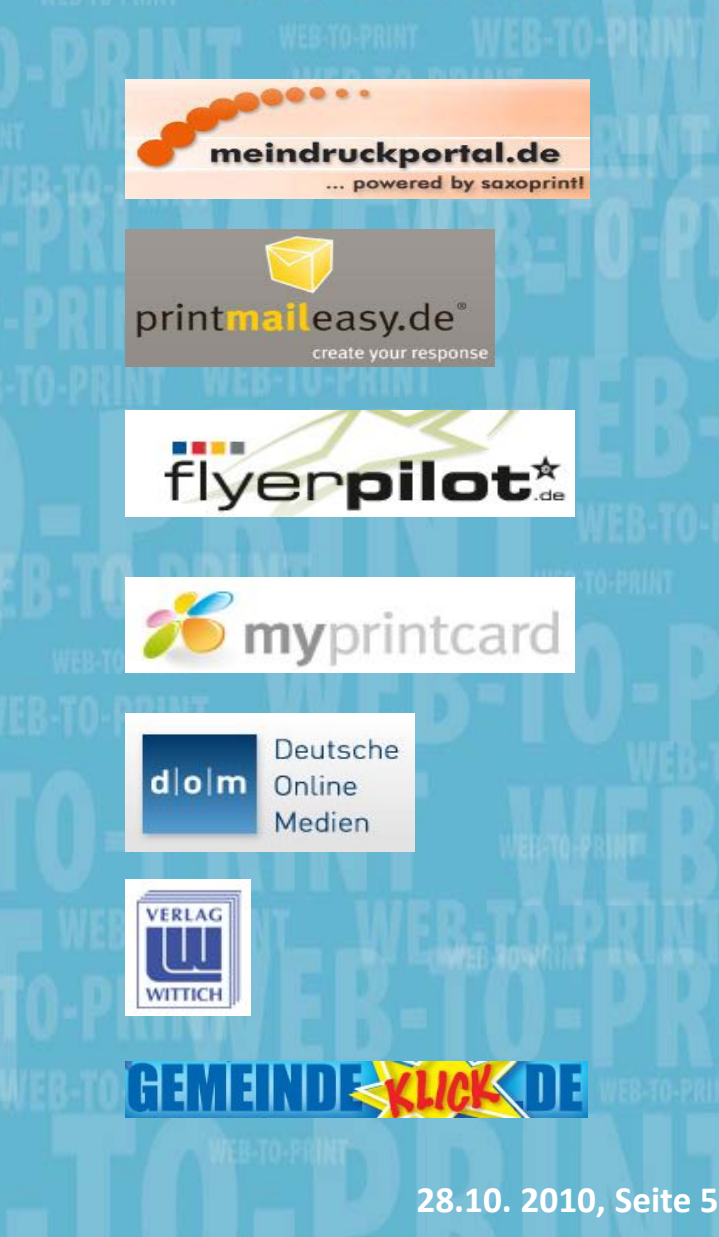

**©**

## **Inhalt**

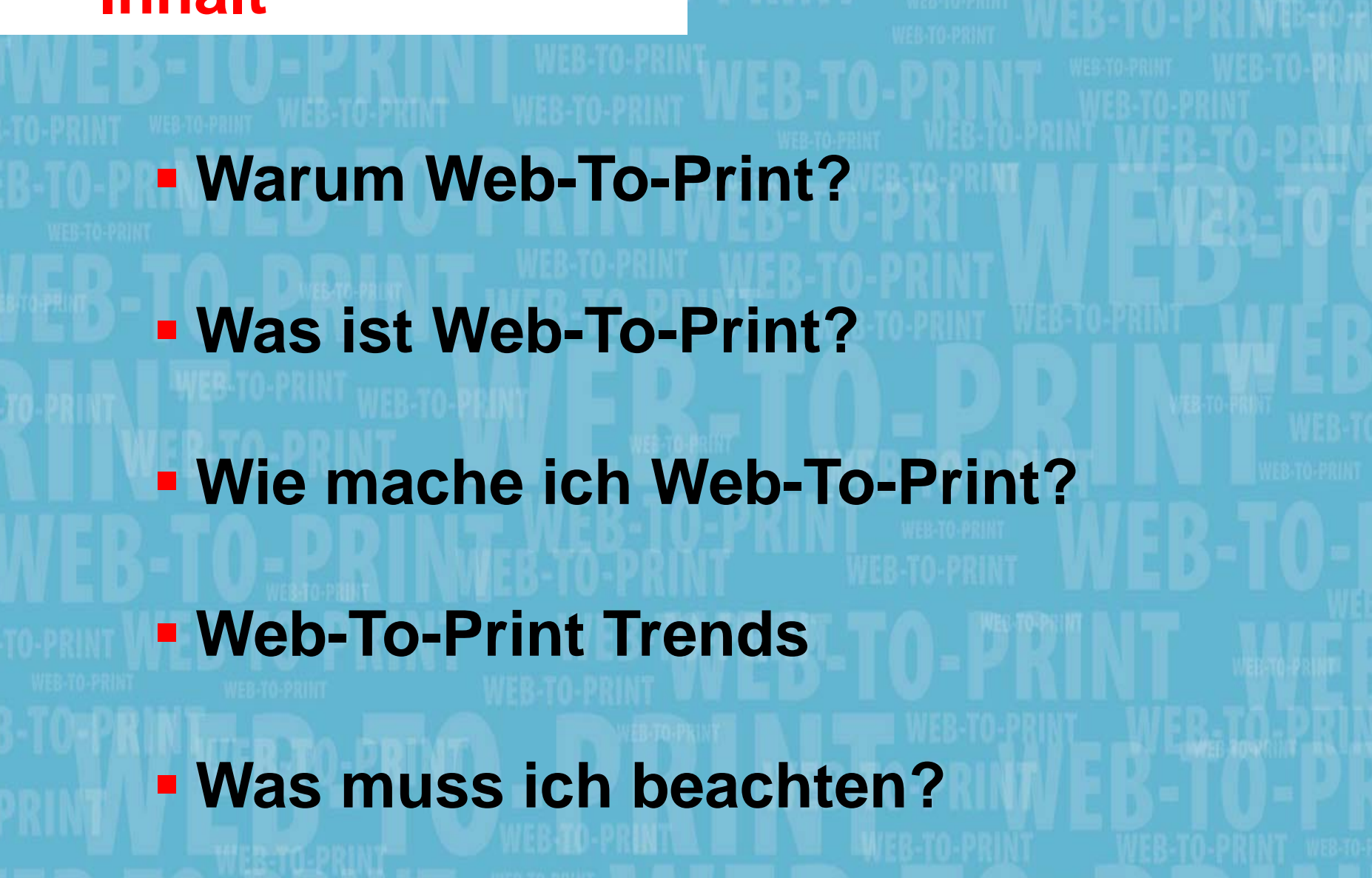

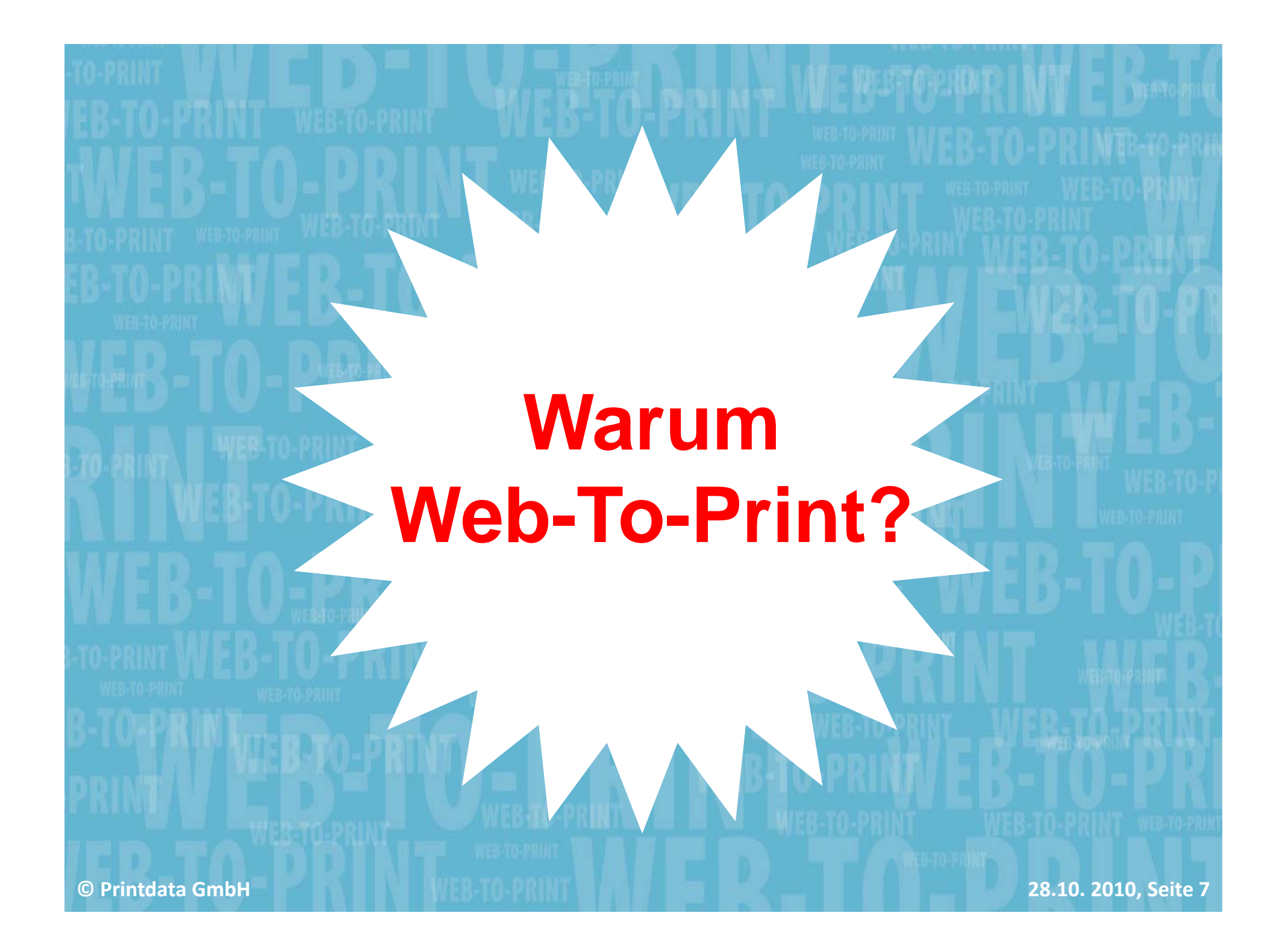

## **Warum Web-To-Print?**

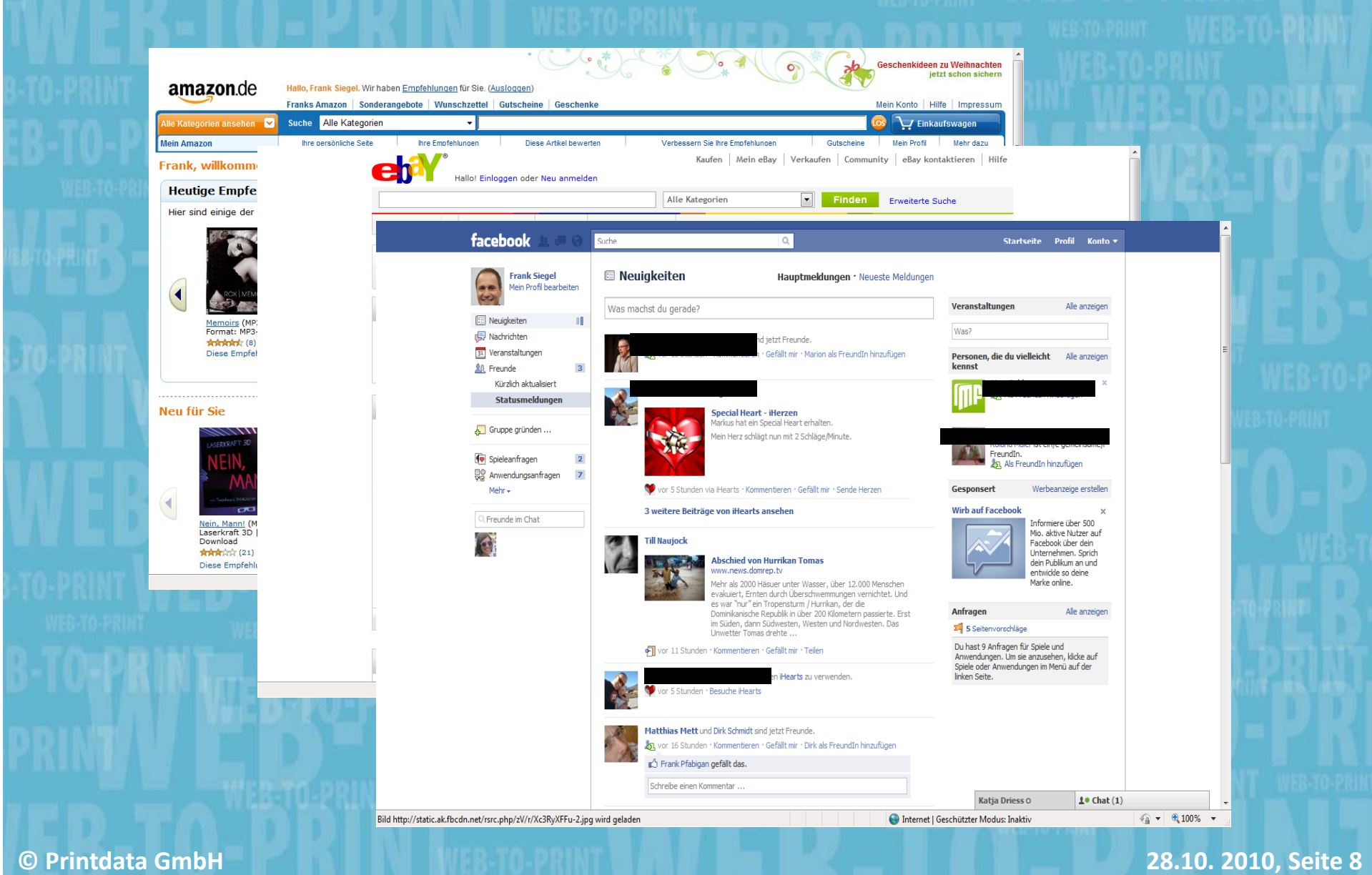

## **Entwicklung – Nur eine Frage der Zeit!**

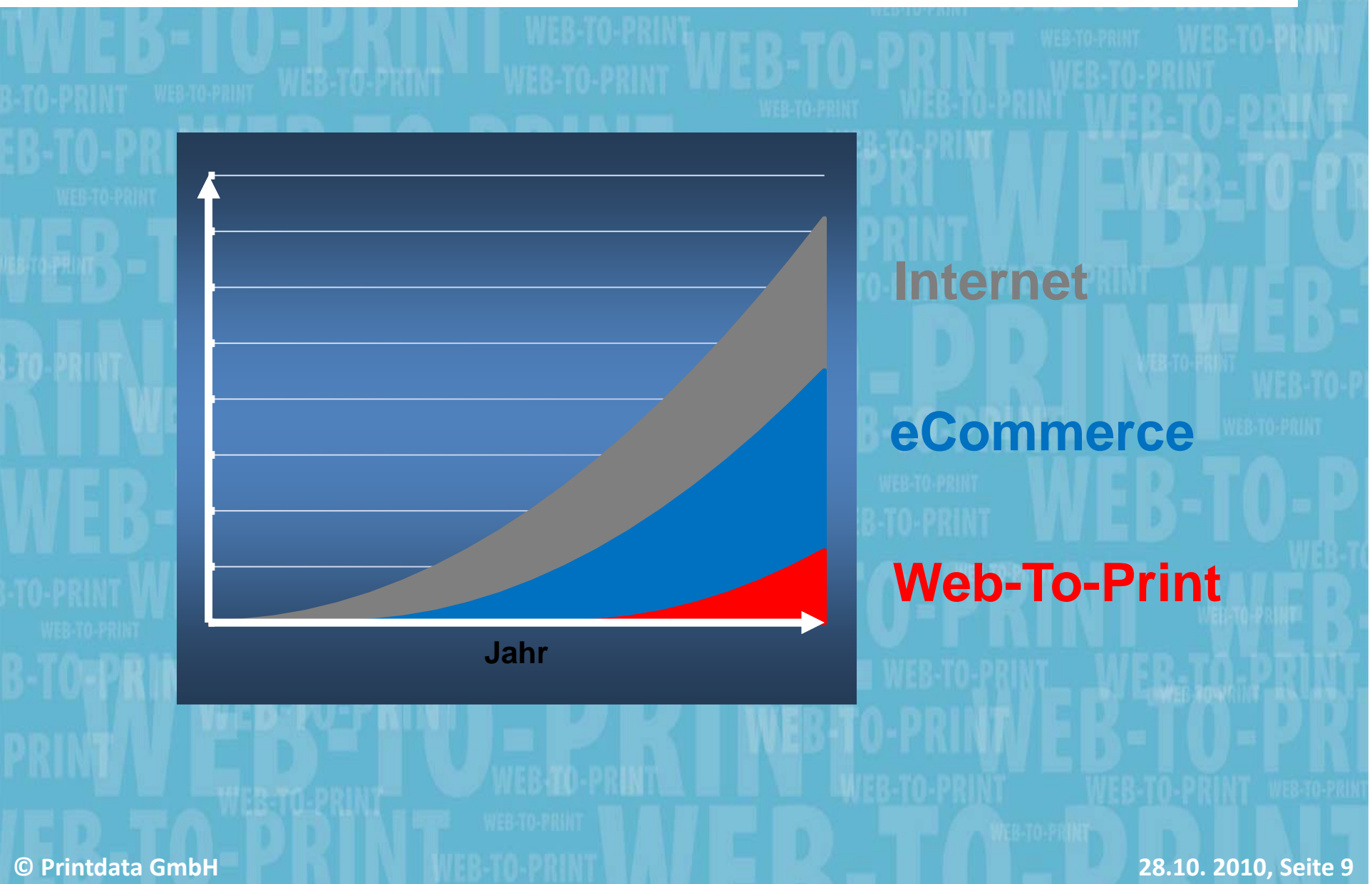

## **Der Kundennutzen treibt die Entwicklung**

#### **Vorteile Dienstleister**

Erweiterung Services Prozess-Optimierung Standardisierun g Neukundengewinnung Kundenbindung Ima geverbesserun g g

#### **Innere Beharrungskräfte**

#### **Nachteile Dienstleister**\_ \_ \_ \_ \_ \_ \_ \_ \_ \_ \_ \_ \_

Vergleichbarkeit Markt preise p InvestitionskostenBetriebskostenVerlust KundennäheInternet-KnowHow

#### **Vorteile Kunde**

**Geschwindigkeit** On-DemandPull-Strategie<br>Mehr Varianten **Aktualität** KostenkontrolleKostenverbesserung Prozessoptimierung Qualitätsverbesserung Qualitätssicherheit (CI)

#### $\ddot{A}$ **ußerer Druck**

#### **Nachteile Kunde**

Standardisierung

**©**

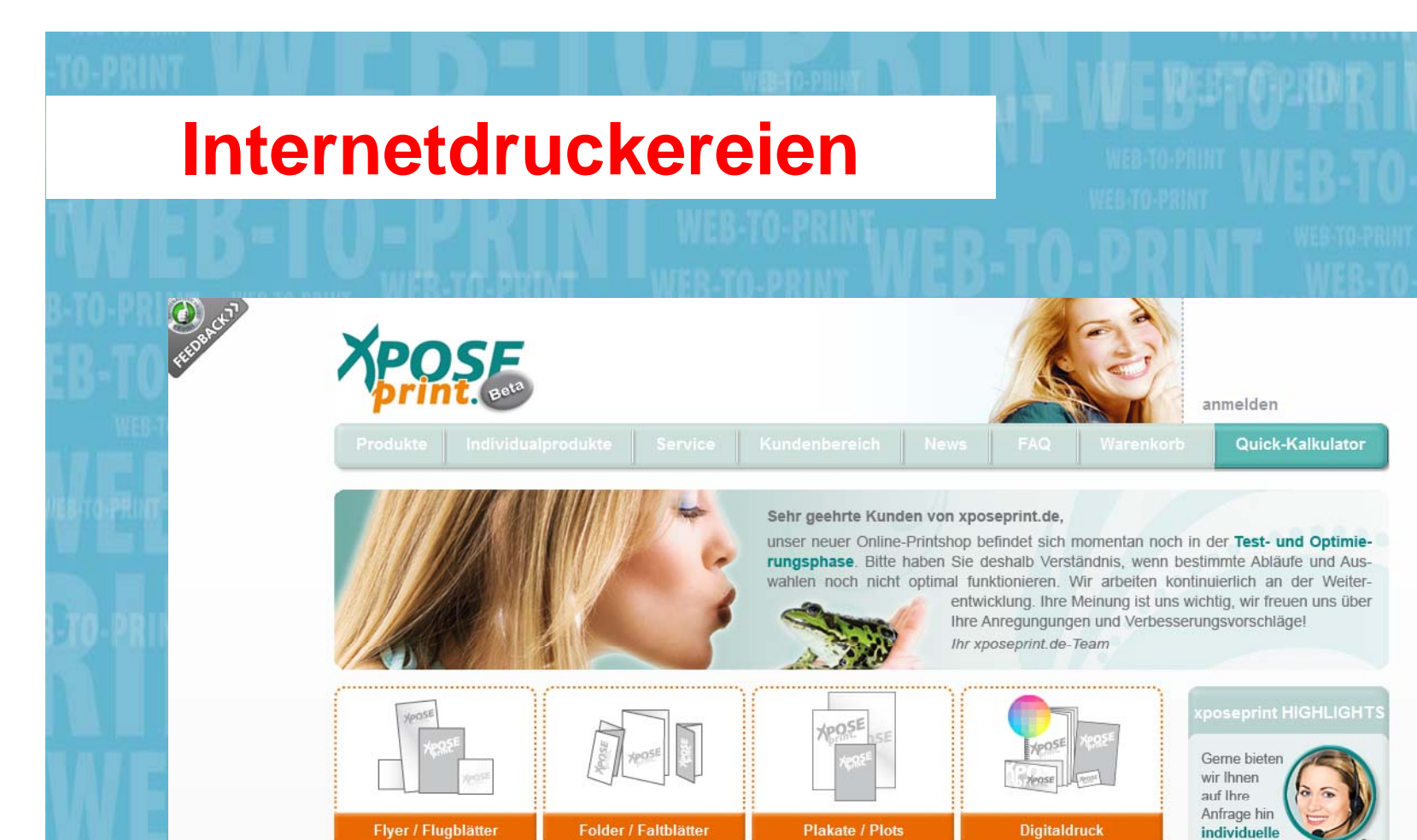

**Blöcke** 

**Magazine / Kataloge** 

Drucksachen an: individuelle Druckan **Jetzt mit einem Klick** wechseln: Sie möchten lieber im gewohnten xposeprint.de-Shop bestellen? Karten **XPOSE** 

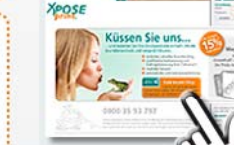

Internet | Geschützter Modus: Inaktiv

**YPOSE**  $\sqrt{p}$ 

 $\frac{1}{2}$  +  $\frac{100\%}{4}$  +

**©**

Fertig

. . . . . . . . . . . . . . . . .

Visitenkarten

**Printdata GmbH 28.10. 2010, Seite 11**

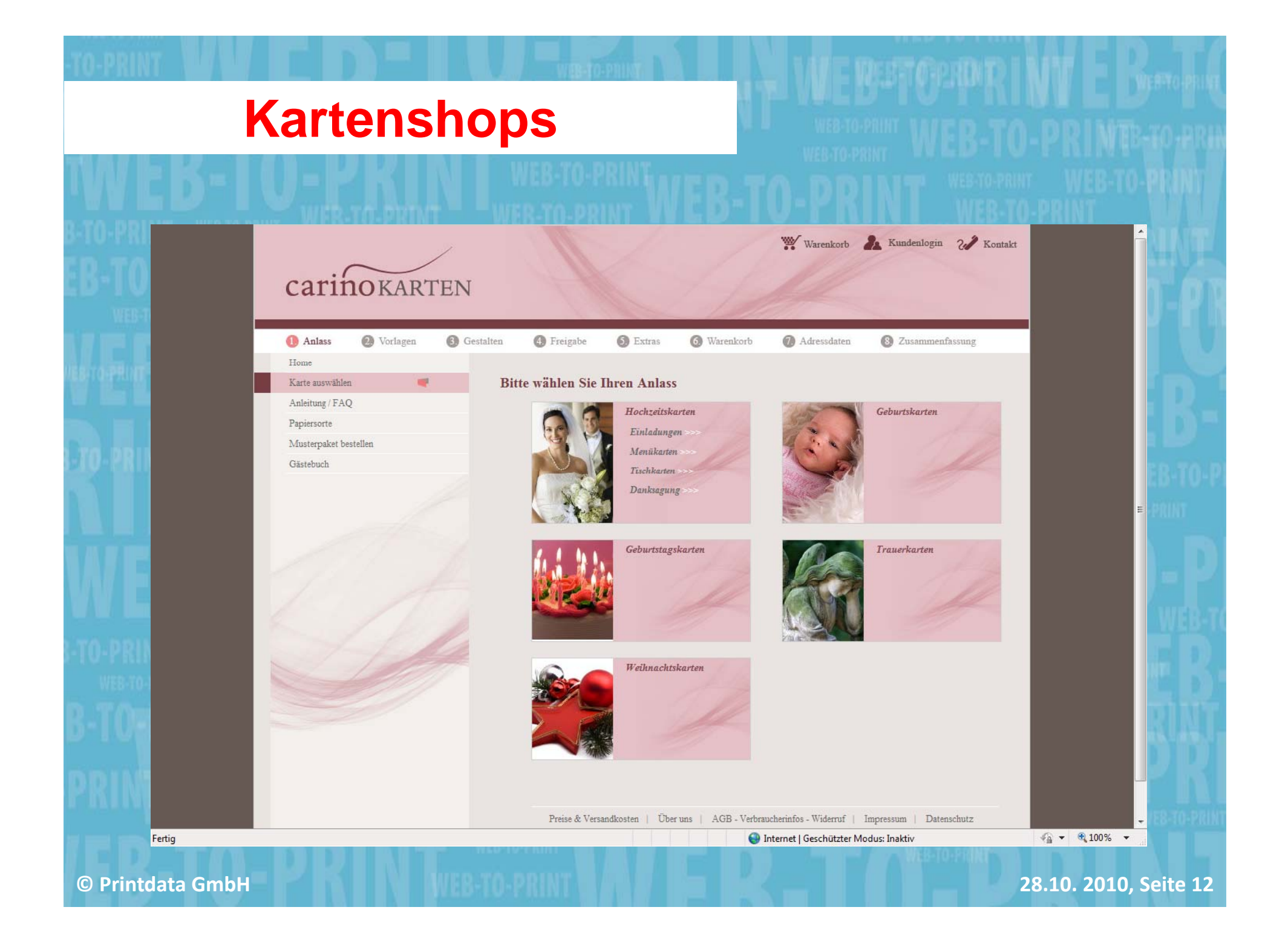

## **Fotofun Artikel**

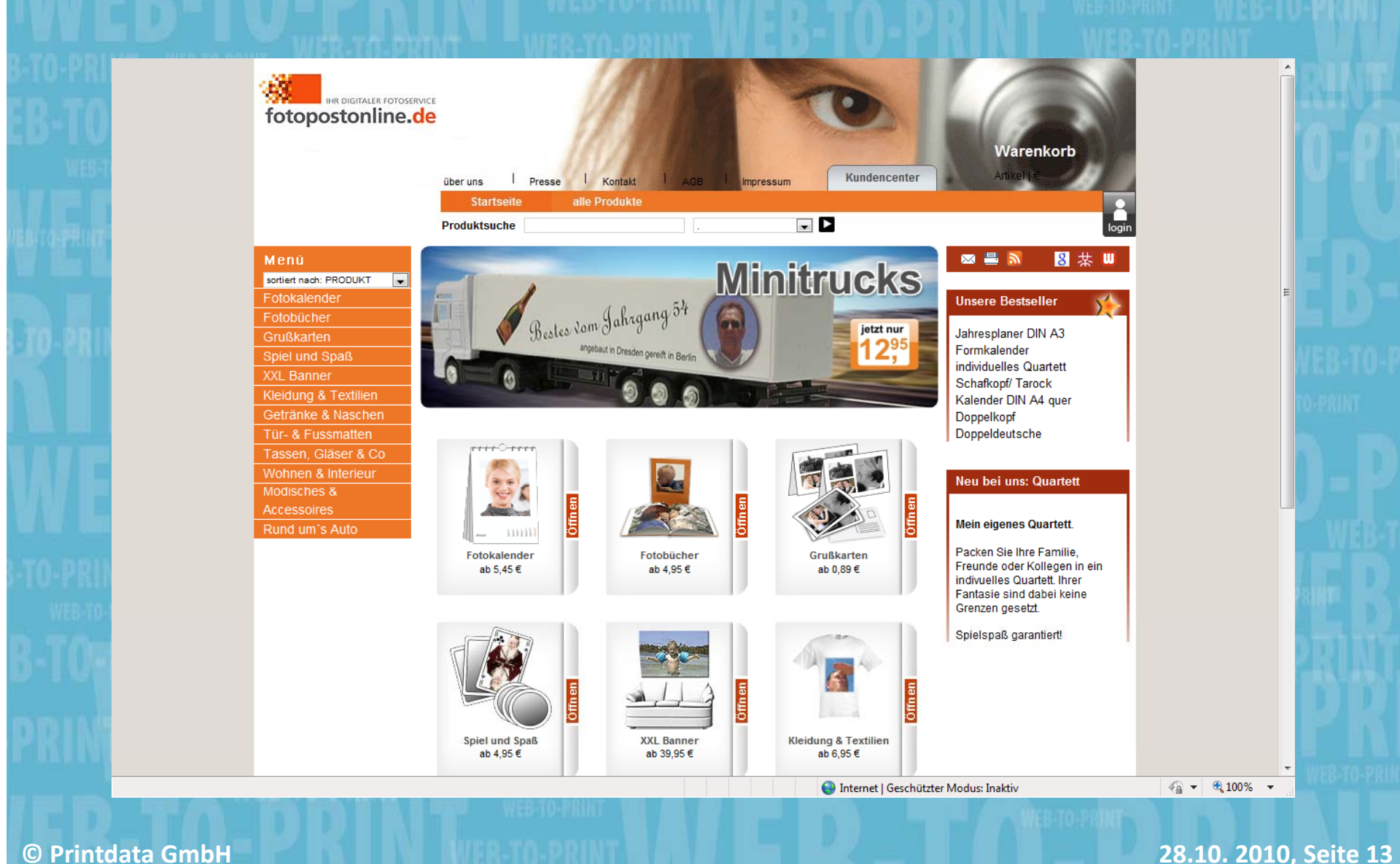

**Printdata GmbH 28.10. 2010, Seite 13**

## **Warum Web-To-Print?**

## Weil das noch lange nicht alles ist!

**©Printdata GmbH 28.10. 2010, Seite 14**

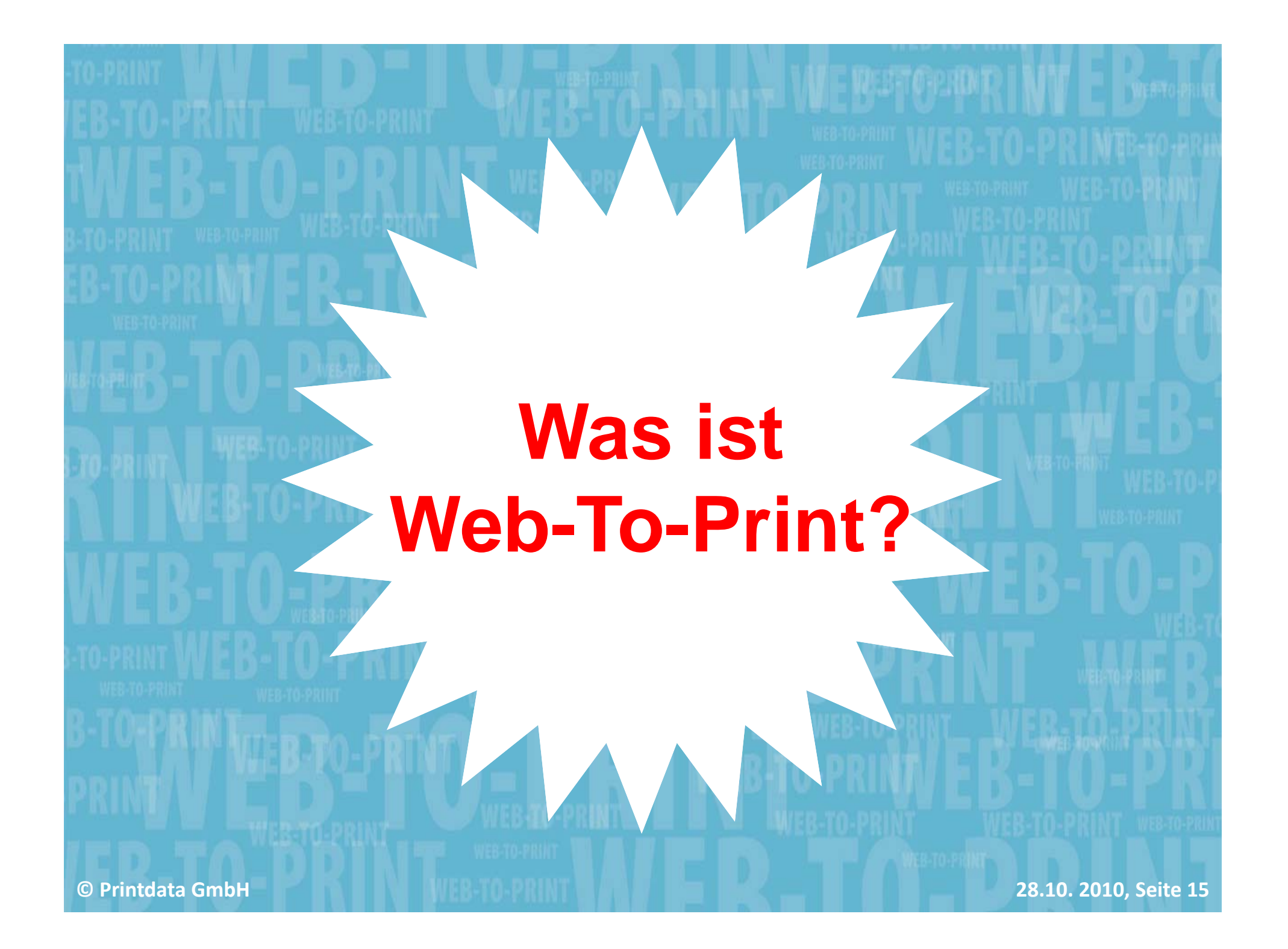

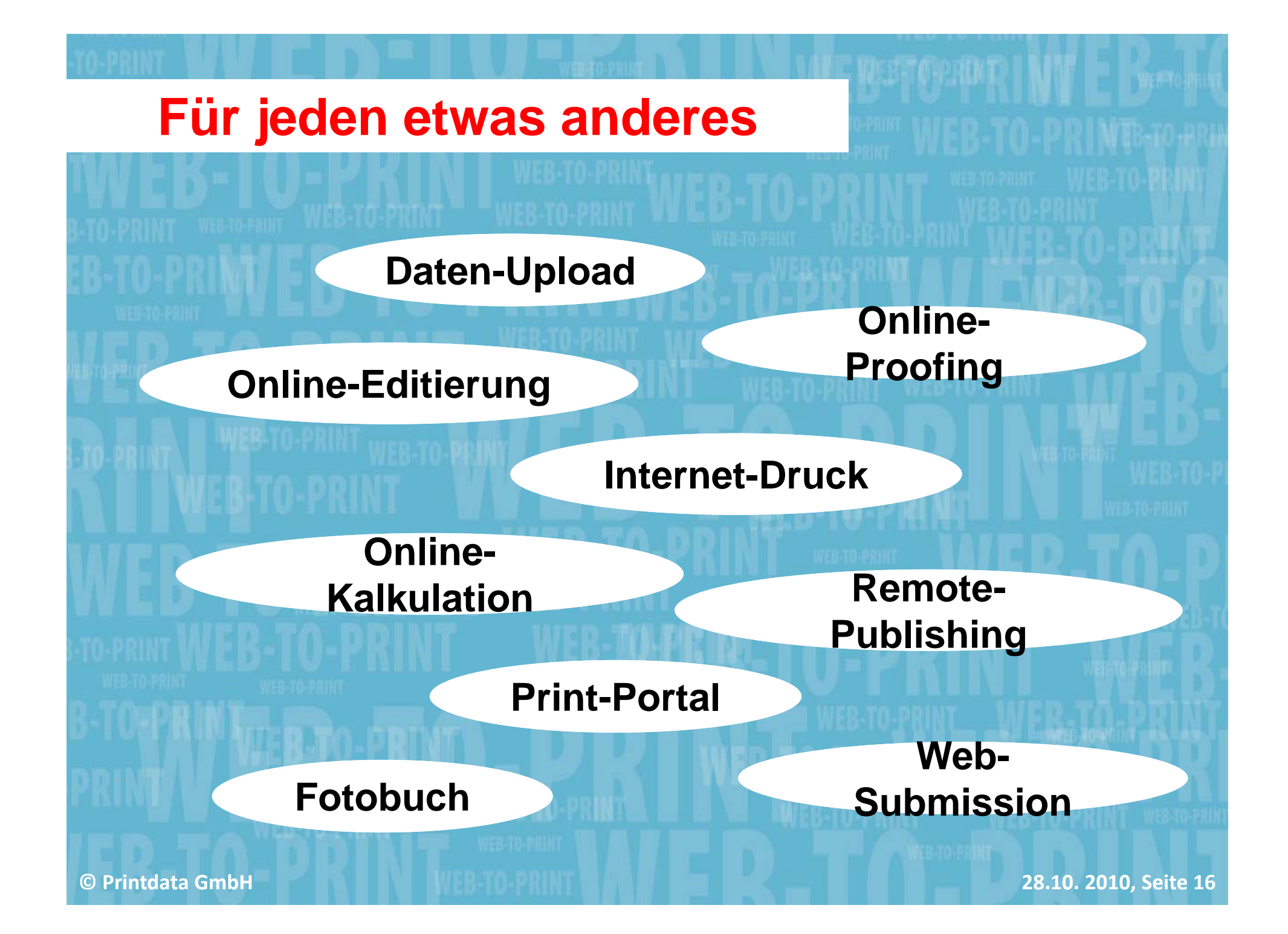

## **Beispiele**

 Ein Hersteller bietet mit dem Portal seiner Druckerei Händlern die Möglichkeit Prospektmaterial mit CI konformer Individualisierung zu bestellen

 Großformat Drucker ermöglichen den Upload eines Fotos, überprüfen die Auflösung und bieten dem Kunden ein für die Bilddatei passendes Produktportfolio

- **Verlage bieten online Books-On-Demand**
- Eine Zeitung ermöglicht den Online Satz einer Anzeige
- Werbemittel können online individualisiert werden
- Fotolabore bieten Poster, Tassen, T-Shirts, Spiele, Kissen, Uhren zum Bedrucken mit eigenen Fotos und Texten an

**©**

## **Definition hier und heute**

## **W be b** -To-Print ist die browserbasierte **Vermarktung von grafischen Produkten im Internet**

## **Web-To-Print ist ein:**

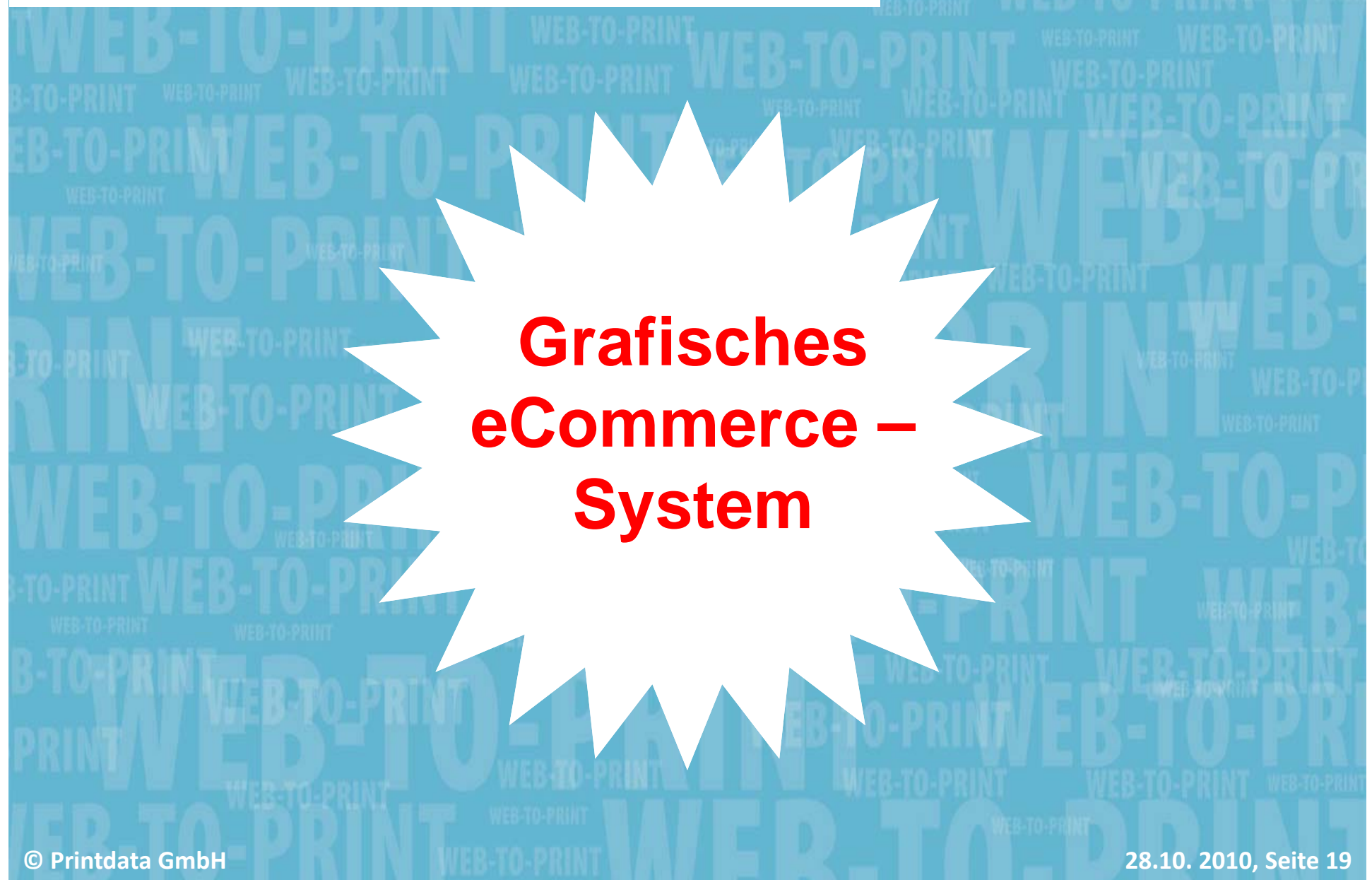

## **Bestandteile eines Web-to-Print Systems**

#### **eB i us**

- Artikelauswahl
- **Bestellsystem**
- **Preisfindung**
- **Kundendatenbank**
- **Login**
- **Freigabeprozesse**
- Kaufmännische Bel
- **Anbindung** Versanddienste
- 
- **Lagerhaltung**
- **Online-Payment**

#### **ness G fi h A f d Grafisc he n for derungen**

- **Vorlagenverwaltung**
- **Editierung**
- **CI Regeln**
- **E** Kalkulation
- **Datenupload**
- **PDF Generierung**
- elege PDF Management
	- **Flight Check**

...

- **Remote Proofing**
- Colormanagement
- **Integration Produktion**

...

Τ

## **Grafisches eCommerce**

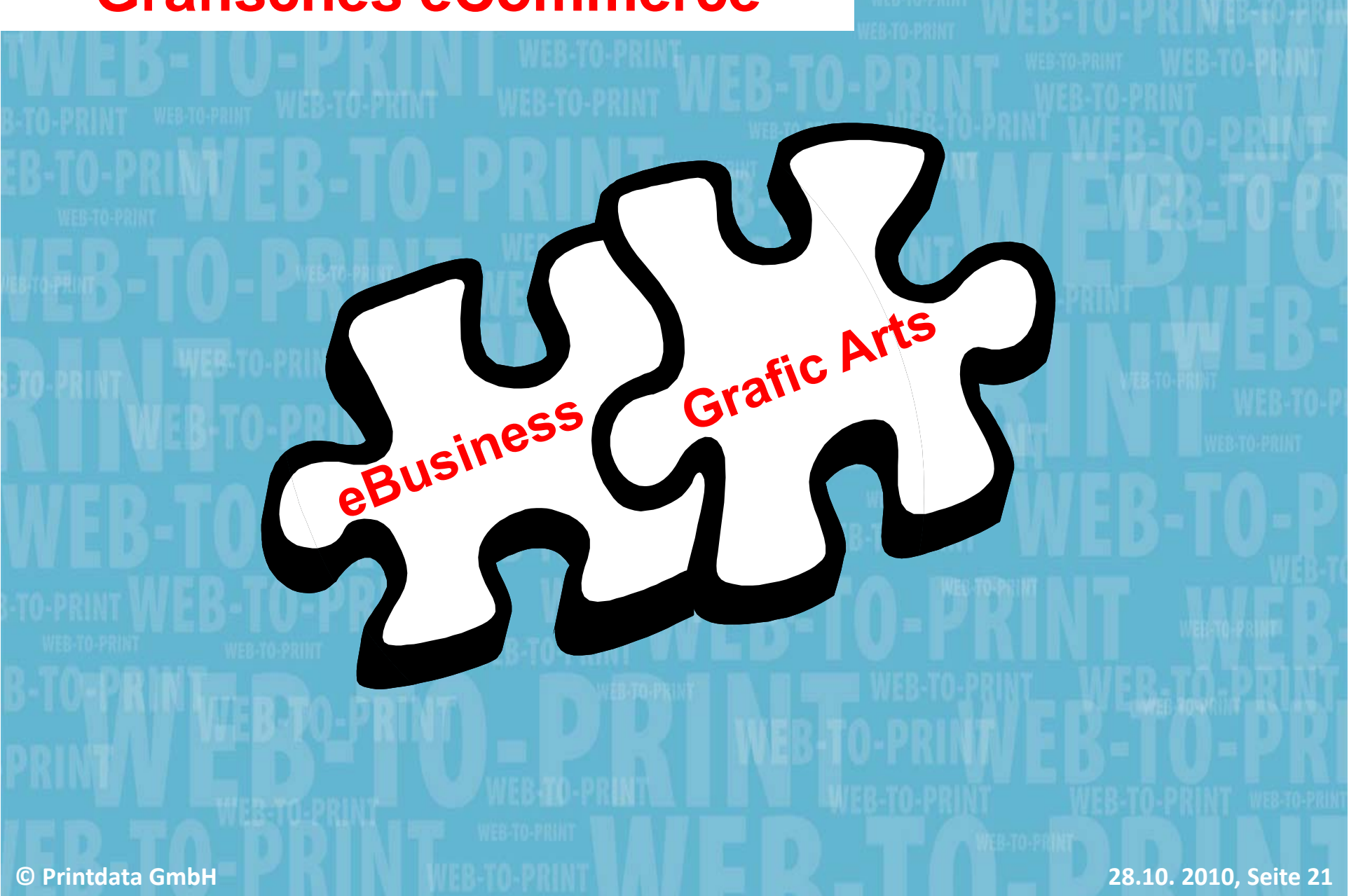

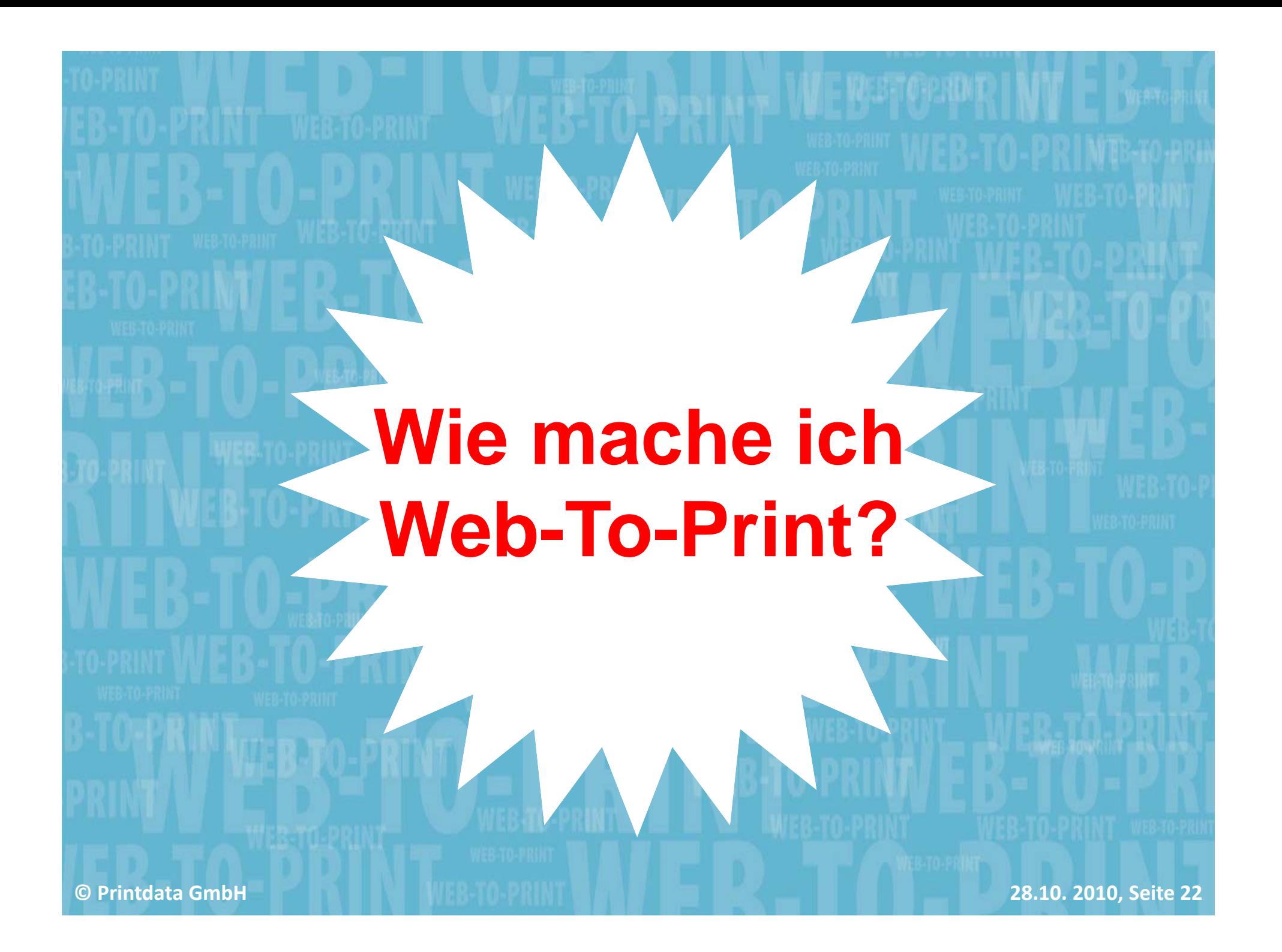

## **Web-To-Print Geschäftskonze pte**

**Open Shops für jeden Kunden**

#### Π **Closed Shops für Stammkunden**

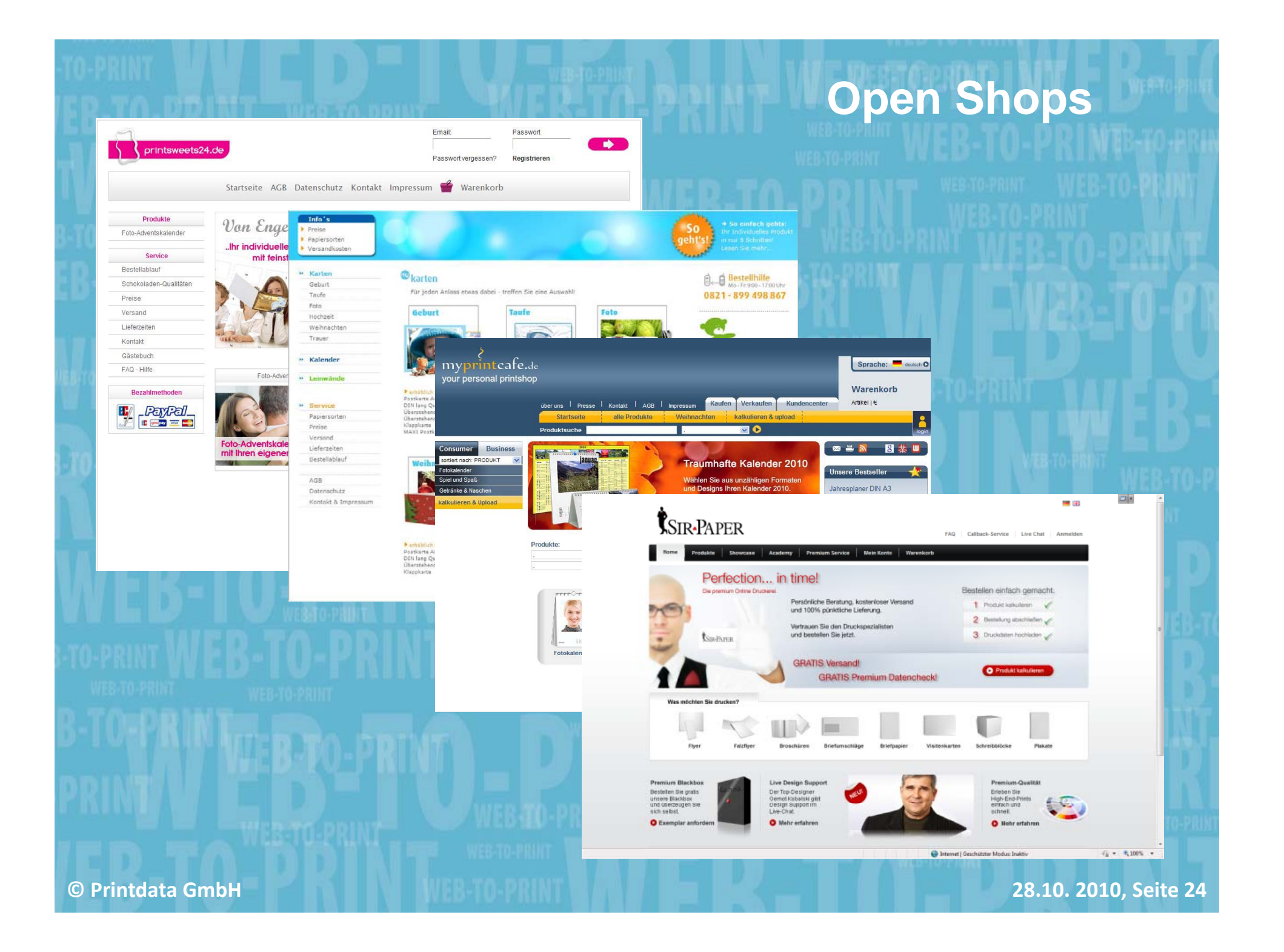

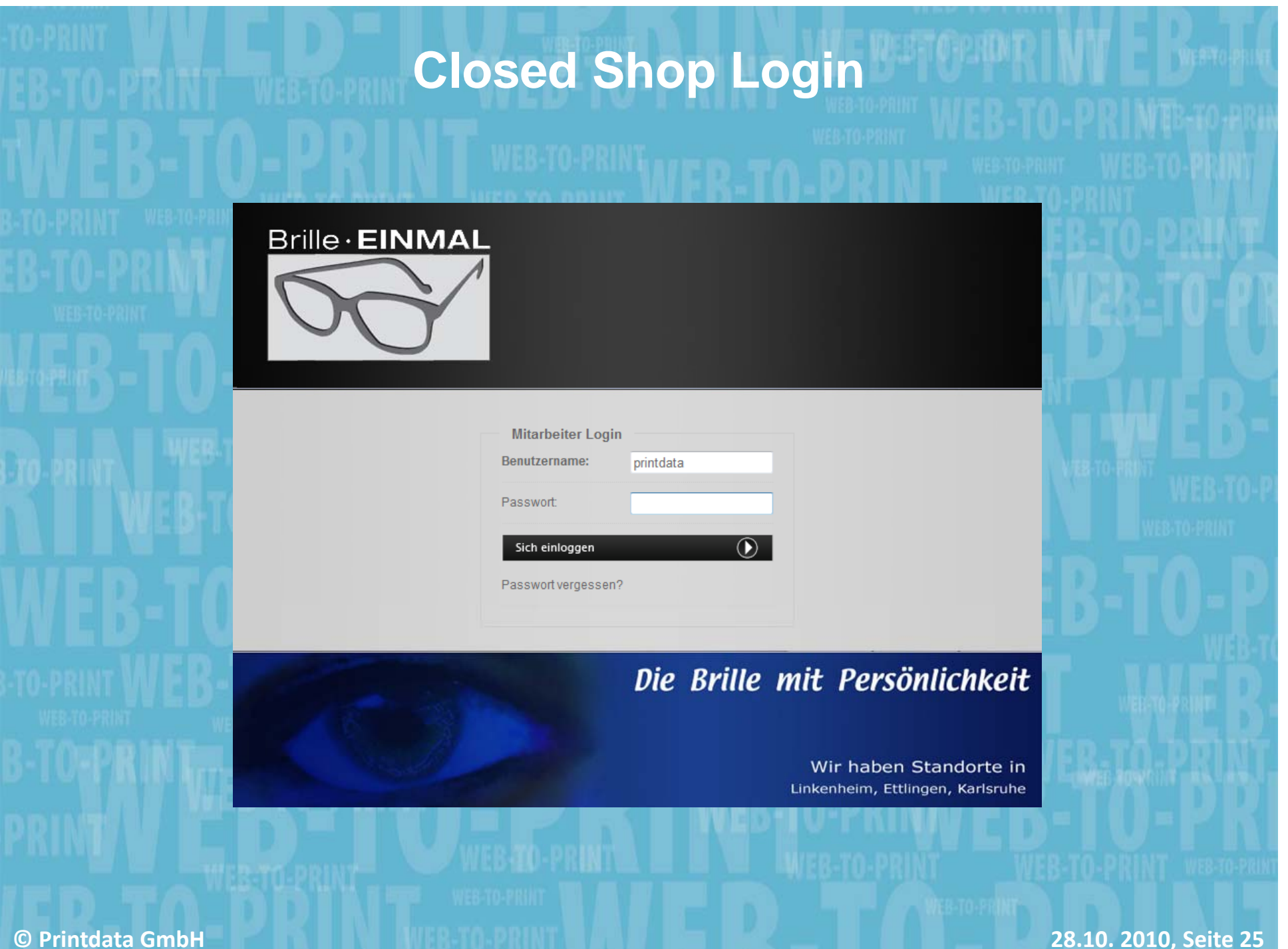

## **Beispiel Closed Shop**

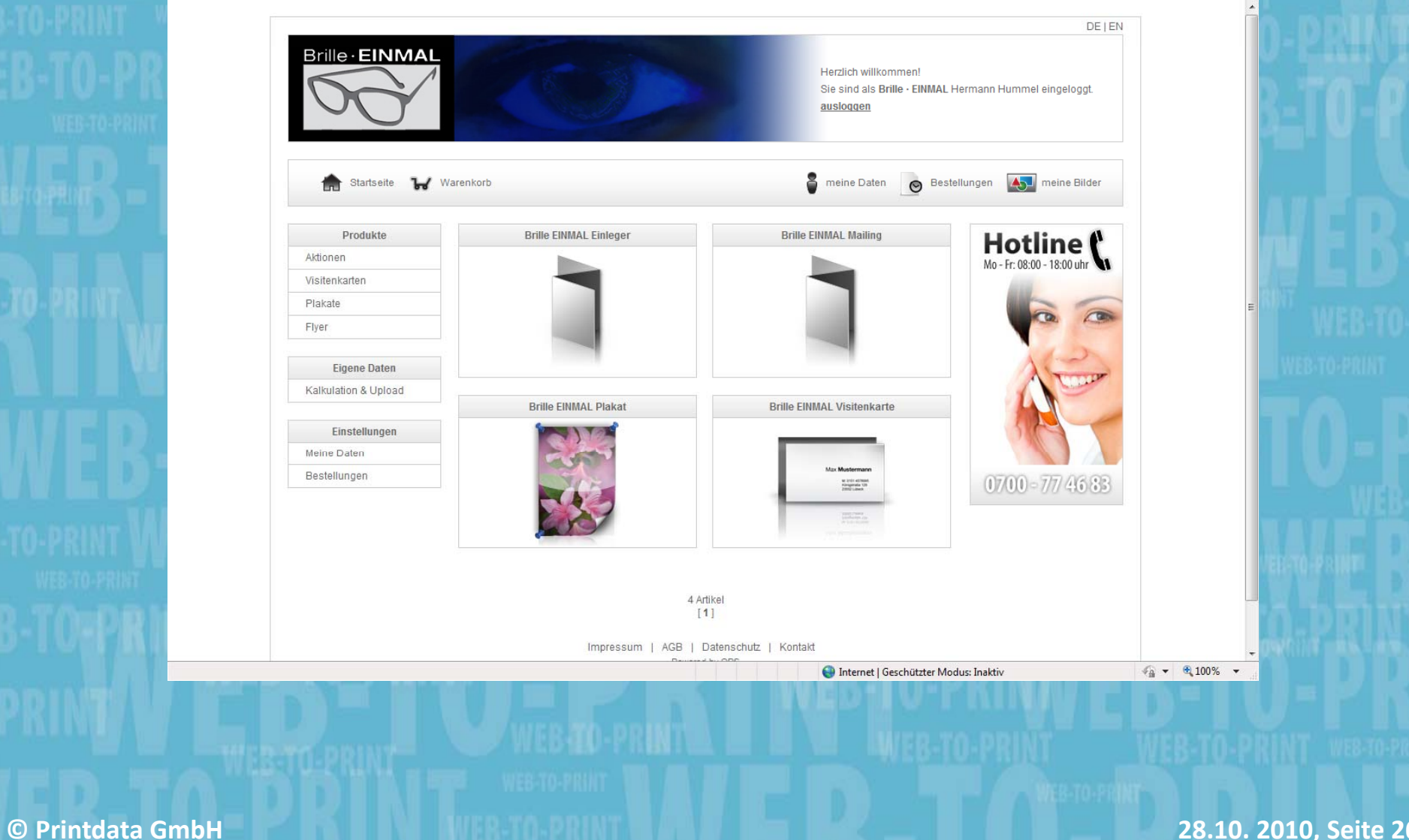

**Printdata GmbH 28.10. 2010, Seite 26**

#### **Beispiel Closed Shop**

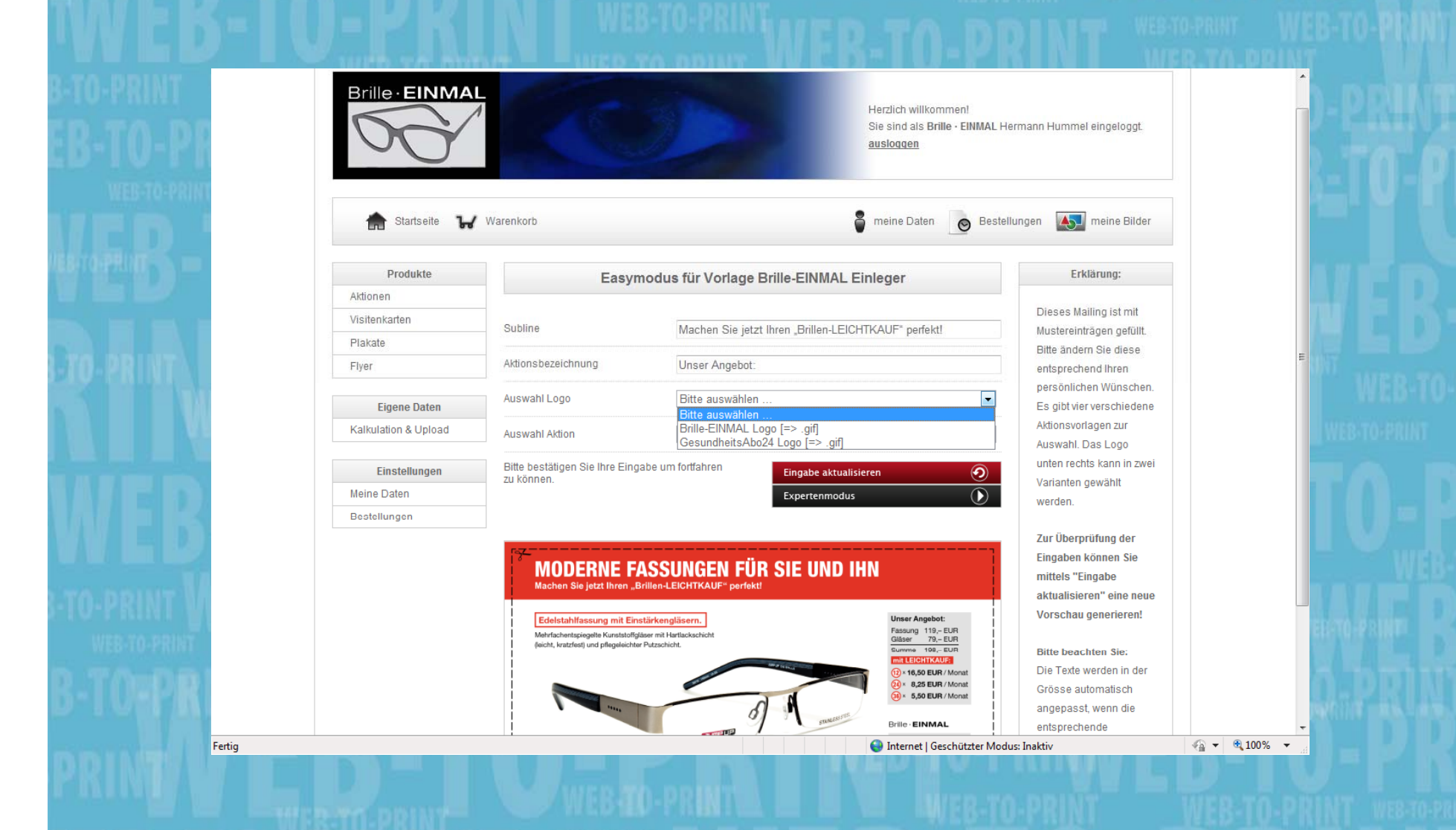

## **Web-To-Print Zielgruppen**

- Endverbraucher: Familien, Liebhaber/Fans, Fotografen, Vereine • Gewerbe:
- Handwerker, Restaurants, Ladengeschäfte, **Elektristen Filialsysteme** Anwälte, …

#### **Open Shop Closed Shop**

- Industrie, Handel, Banken, Versicherungen: Drucksacheneinkäufer oder Mitarbeiter wie Filialleiter, Trainer, • Gewerbe: **EXECUTE: EXECUTE: Produktmanager, ...** 
	- Agenturen, Verlage
	- Franchise- und
	- Organisationen: Vereine, Verbände, Parteien

#### **Web-To-Print Anforderun gen Open Shop Closed Shop** • **Stammkunden**• **Klassisches Marketing und Vertrieb** • **jeglicher Kunde** • **Internet virales Marketing SEO SMO Internet, virales Marketing, SEO,**  • **Struktur auf Kunde abgestimmt** • **Auf Zielgruppe und Produkt abgestimmt** • **Kundenindividuelle Preise**• **Bekannte Nutzer, Freigabeszenarien** • **Internet-, Marktpreise** • **Kunden Selbst-Registrierung, Kundenaccounts**• **Vorkasse, Online-Payment** • **Bezahlung auf Rechnung** • **Abgestimmte Kommunikation** • **Sammelaufträge, Sammelbuchungen** • **Helpdesk, Servicehotline, 24/7 Angebot** • **Viele kleine Standardaufträge, Offset Sammelformen, Digitaldruck © Printdata GmbH 28.10. 2010, Seite 29** • **Schnittstelle zum MIS**• **ERP/MIS im ECommerce integriert**

**Printdata GmbH 28.10. 2010, Seite 30**

## **Web-To-Print Funktionen**

#### **Leistungsspektrum W be b** -To-Print **i**

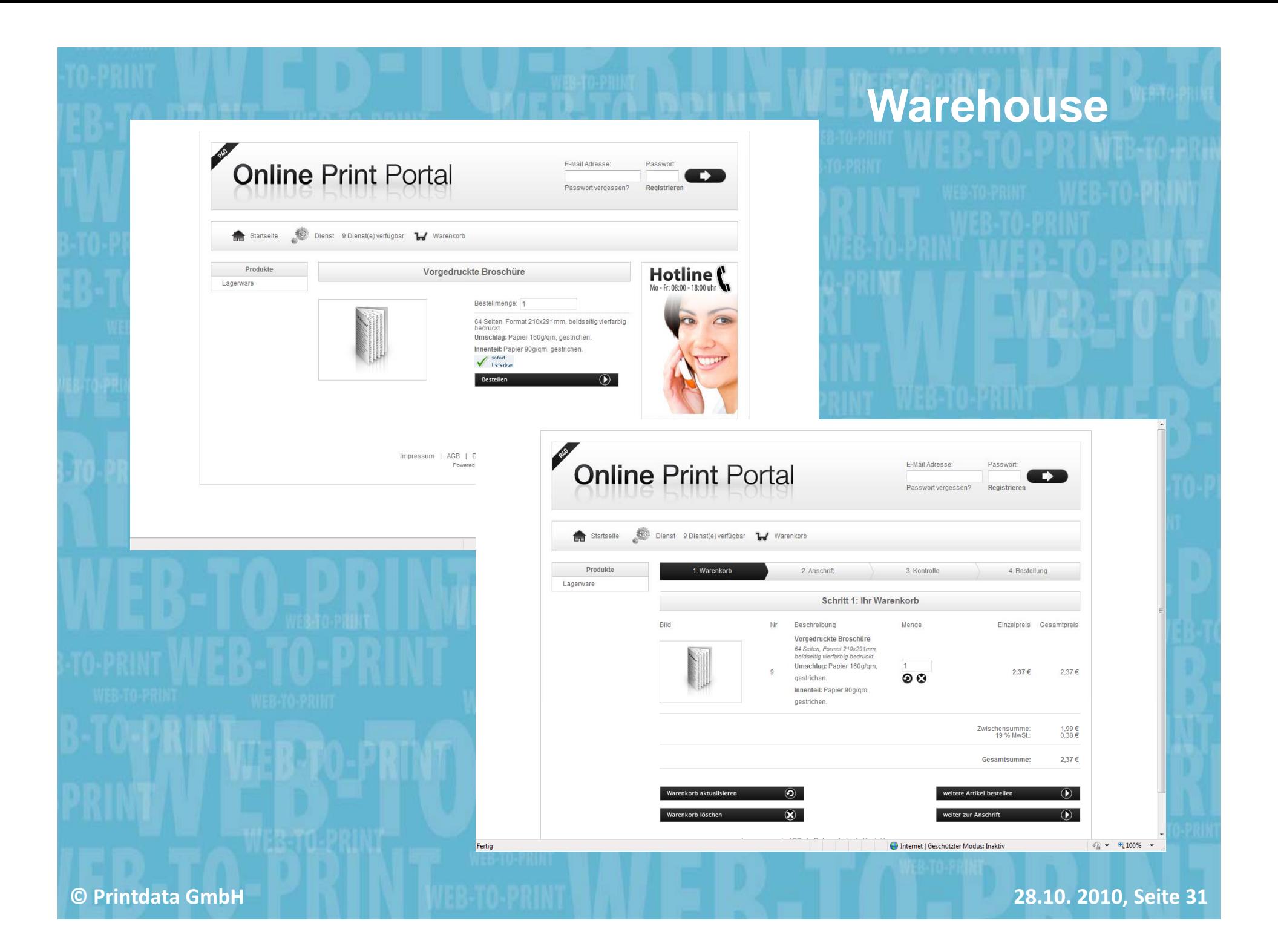

## **Web-To-Print Funktionen**

#### **Warehouse**

- Typisches E-Commerce System
- Auswahl Artikelgruppen
- Auswahl Artikel/Preis
- **-** Artikelbeschreibung
- **Optionen**
- **-** Merkliste
- **Warenkorb**
- Verfügbarkeit
- **Bezahlung**
- **Bestätigung**
- **E-Mail Bestätigung**
- **Kontrolle** Zahlungseingang
- **Freigabe für** Versand
- **Druck Lieferschein** und Rechnung
- **© Printdata GmbH 28.10. 2010, Seite 32** ■ E-Mail mit Trackinginformation

#### **e** Submission

- • Konfiguration eines Artikels
- Preisinformation inAbhängigkeit der Konfiguration
- Preisstaffel in <sup>9</sup> Abhängigkeit der<br>Konfiguration
	- Download von **Standbogen**
- **Example 3** Upload der Druckdaten vor
	- Warenkorb, nach Warenkorb oder als Link im
		- Bestätigungsmail
	- Druckdaten zum **Flightcheck**
	- Korrektur Korrektur, Prüfprotokoll, Kundeninfo

#### **Editing**

- Vorlagenansicht
- Online Gestaltung über Formular und<u>response in contras a la definitiva del estatístico de la definitiva de l</u> automatische Integration der Eingaben in die Vorlage den Cl Regeln entsprechend
- Online Gestaltung mit einem Editor\_\_\_\_\_\_\_\_\_\_\_\_\_\_\_\_\_\_ direkt im Design mit vorgegebenen **Werkzeugen**
- Schriftauswahl
- •**Bildarchiv**
- Für Mailings Seriendatenupload
- Preview
- Korrekturabzug als Low-Res PDF

#### **Editing Collaboration**

- Gemeinsame Zusammenarbeit an Dokumenten
- Rollen/Rechte **System**
- Versionierung
- •**Historie**
- Administrator gesteuert
- Gemeinsamer Zugriff auf Assets Zugriff
- Kampagnenmanag ement
- Projektsteuerung
- Remote Proofing

#### **Submission – Konfiguration, Kalkulation, Upload**

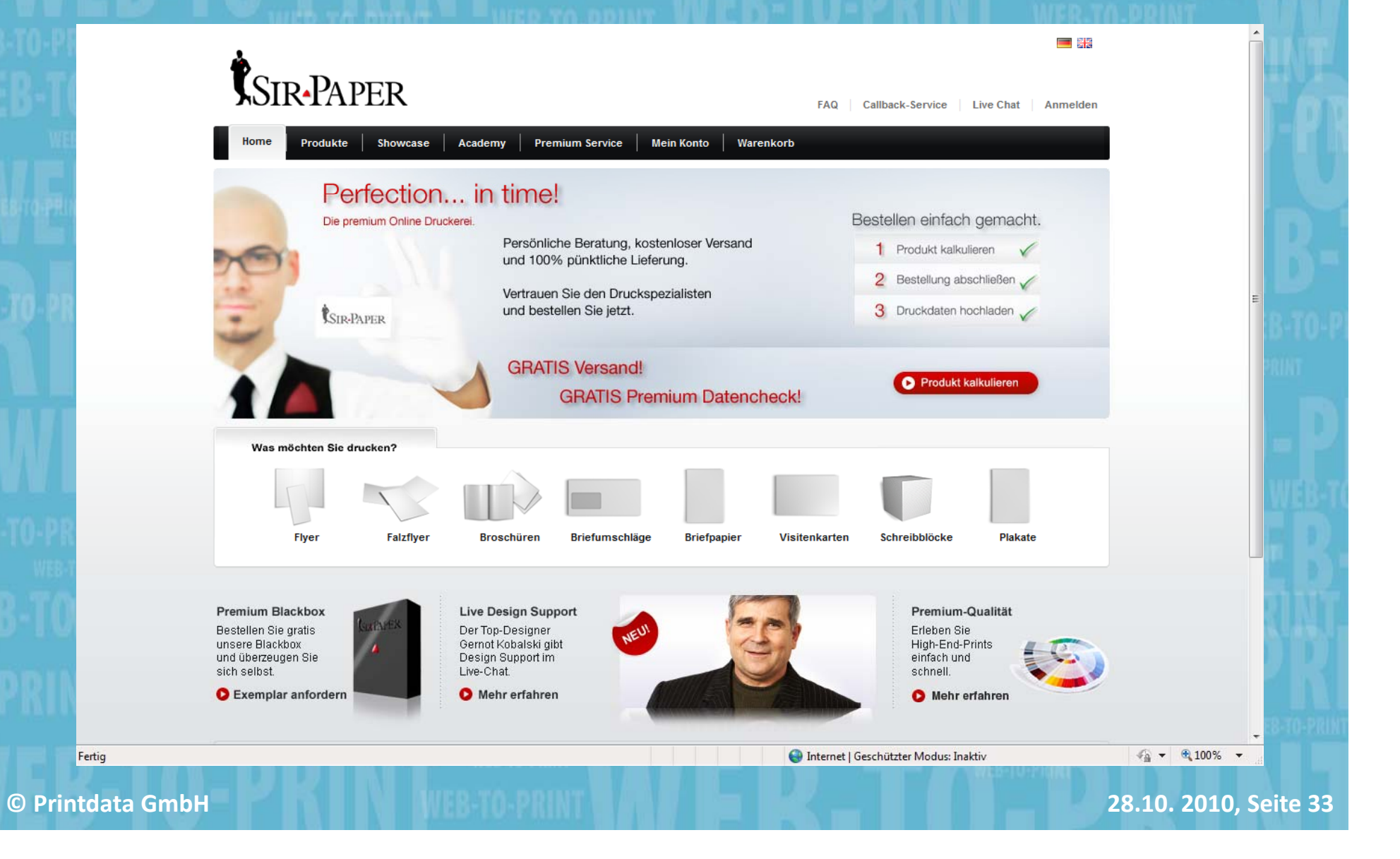

#### **Submission**

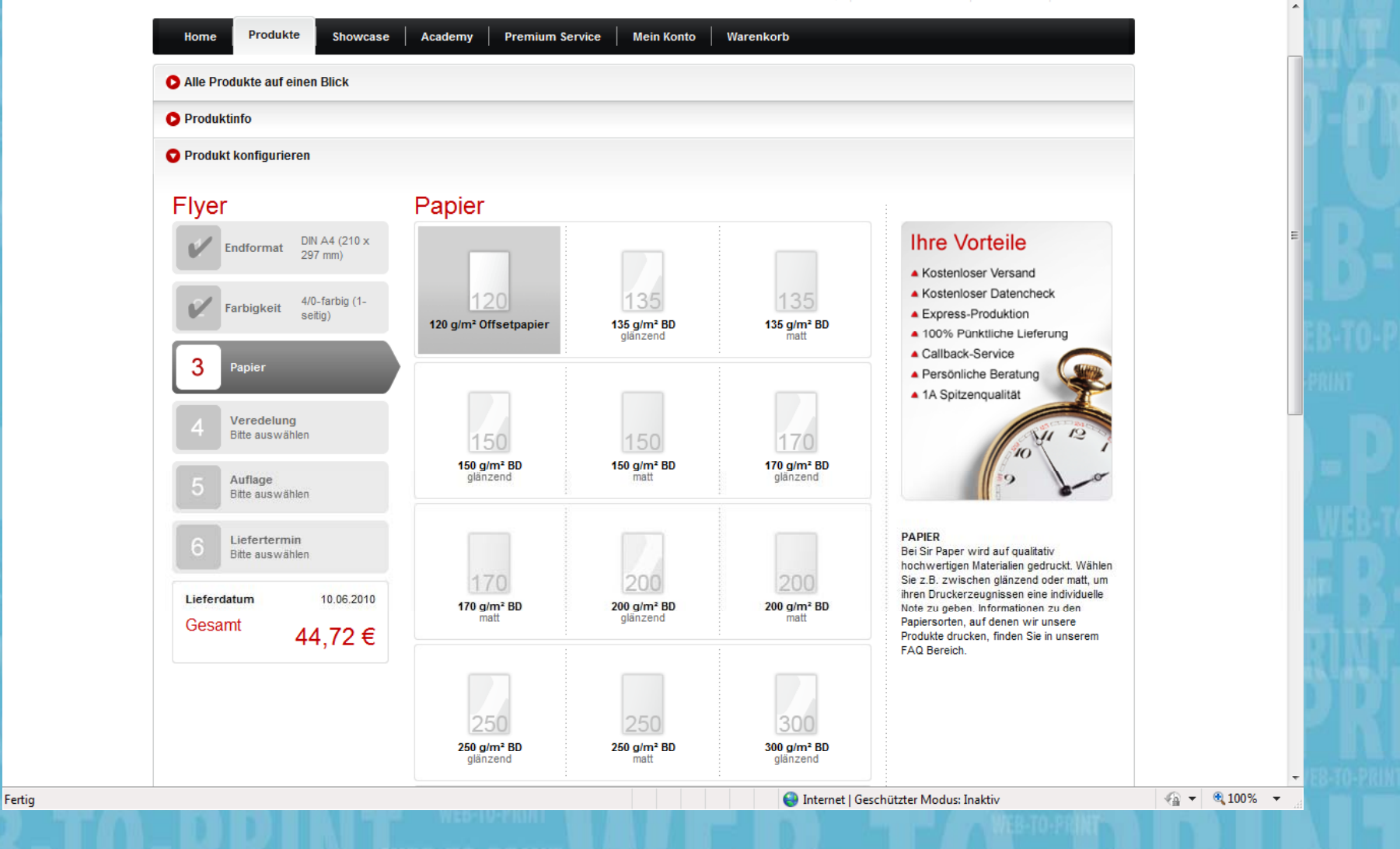

**©**

## **Web-To-Print Funktionen**

#### **Warehouse**

- **Typisches E-**Commerce System
- Auswahl Artikelgruppen
- Auswahl Artikel/Preis
- **-** Artikelbeschreibung
- **Optionen**
- **Merkliste**
- **Warenkorb**
- **Verfügbarkeit**
- **Bezahlung**
- **Bestätigung**
- **E-Mail Bestätigung**
- **E** Kontrolle **Zahlungseingang**
- **Freigabe für** Versand
- **Druck Lieferschein** und Rechnung
- **© Printdata GmbH 28.10. 2010, Seite 35** E-Mail mit Trackinginformation

#### **Submission**

- • Konfiguration eines Artikels
- • Preisinformation inAbhängigkeit der Konfiguration
- • Preisstaffel in Abhängigkeit der<br>Konfiguration
- • Download von **Standbogen**
- $\bullet$ • Upload der Druckdaten vor Warenkorb, nach Warenkorb oder als Link imBestätigungsmail
- Druckdaten zum
- **Flightcheck** •• Korrektur, Prüfprotokoll,

•

Kundeninfo

#### **Editing**

- Vorlagenansicht
- Online Gestaltung über Formular und automatische Integration der Eingaben in die Vorlage den Cl Regeln entsprechend
- Online Gestaltung mit einem Editor,,,,,,,,,,,,,,,,,,,,,,,,,,,,,,, direkt im Design mit vorgegebenen **Werkzeugen**
- Schriftauswahl
- •**Bildarchiv**
- Für Mailings Seriendatenupload
- Preview
- Korrekturabzug als Low-Res PDF

#### **Editing Collaboration**

- Gemeinsame Zusammenarbeit an Dokumenten
- Rollen/Rechte System
- Versionierung
- •**Historie**
- Administrator gesteuert
- Gemeinsamer Zugriff auf Assets Zugriff
- Kampagnenmanag ement
- Projektsteuerung
- Remote Proofing

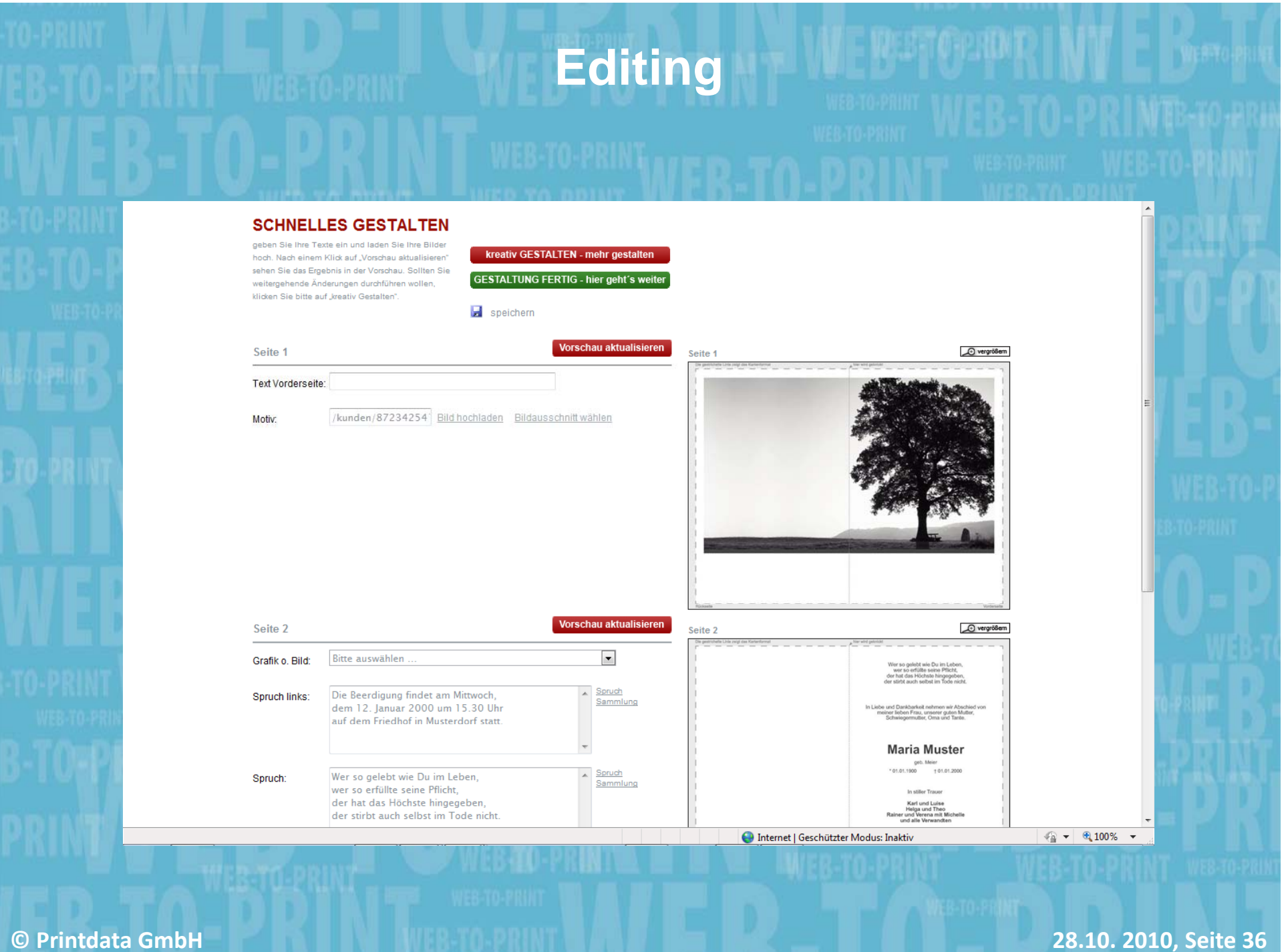
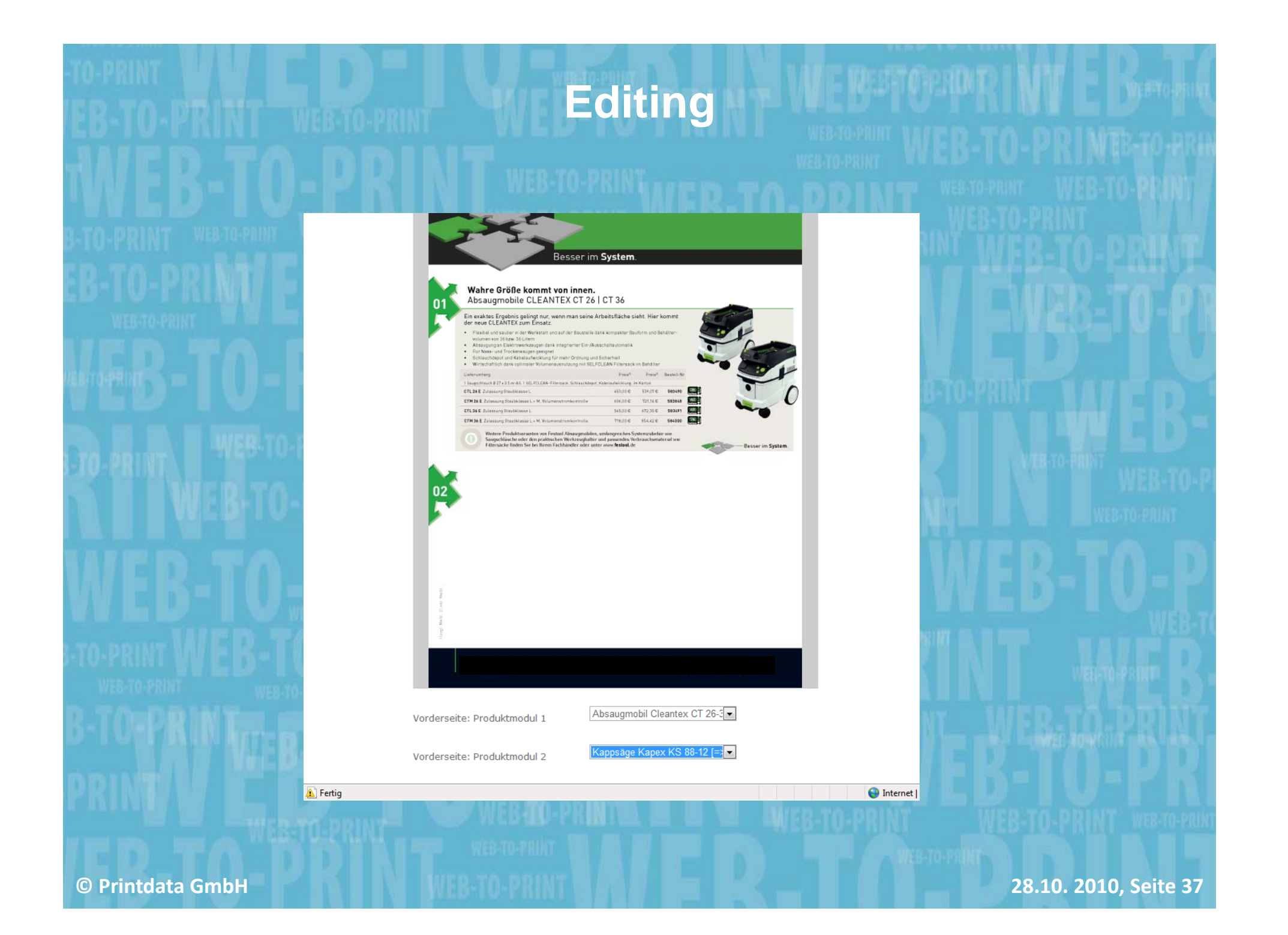

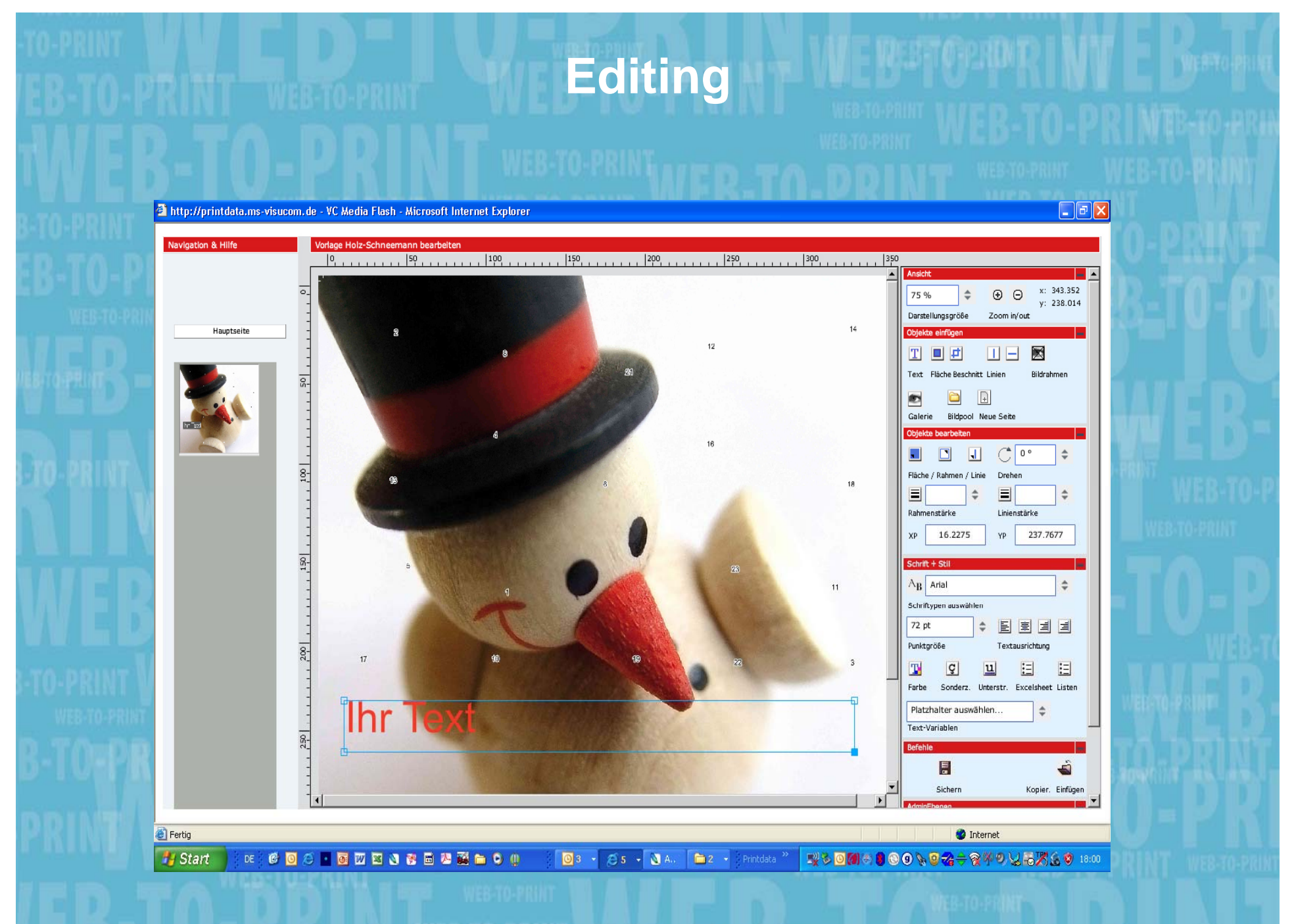

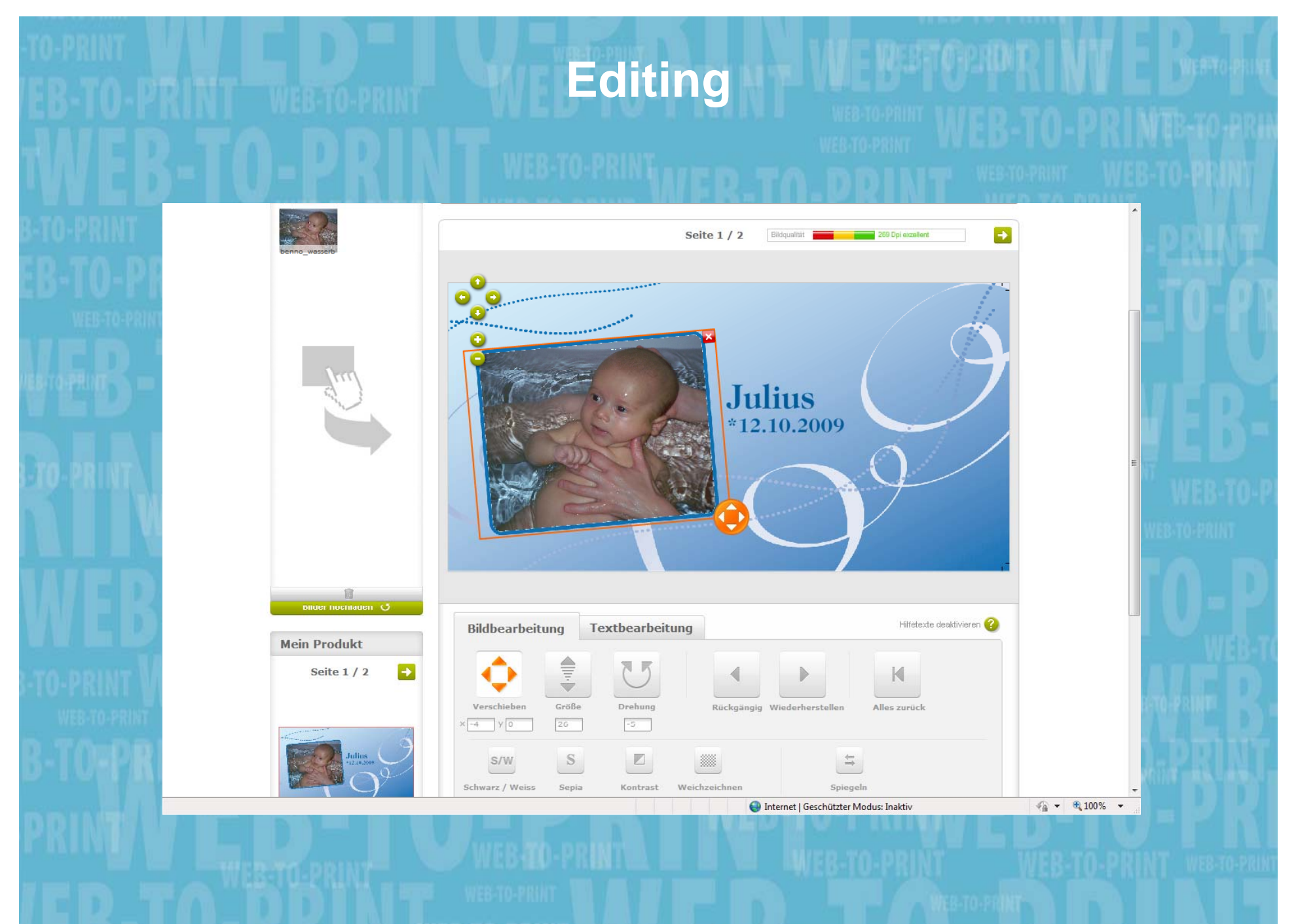

### **Web-To-Print Funktionen**

#### **Warehouse**

- **Typisches E-**Commerce System
- Auswahl Artikelgruppen
- Auswahl Artikel/Preis
- **-** Artikelbeschreibung
- **Optionen**
- **Merkliste**
- **U** Warenkorb
- **Verfügbarkeit**
- **Bezahlung**
- **Bestätigung**
- **E-Mail Bestätigung**
- **Kontrolle Zahlungseingang**
- **Freigabe für** Versand
- **Druck Lieferschein** und Rechnung
- **© Printdata GmbH 28.10. 2010, Seite 40** E-Mail mit Trackinginformation

#### **Submission**

- • Konfiguration eines Artikels
- • Preisinformation inAbhängigkeit der **Konfiguration**
- • Preisstaffel in Abhängigkeit der<br>Konfiguration
- Download von **Standbogen**
- Upload der Druckdaten vor Warenkorb, nach Warenkorb oder als Link im
	- Bestätigungsmail
- Druckdaten zum **Flightcheck**
- Korrektur Korrektur, Prüfprotokoll, Kundeninfo

#### **Editing**

- $\bullet$ Vorlagenansicht
- $\bullet$  Online Gestaltung über Formular und. . *.* . . . . . . . automatische Integration der Eingaben in die Vorlage den Cl Regeln entsprechend
- $\bullet$  Online Gestaltung mit einem Editor $\qquad \qquad \blacksquare$ Zugriff direkt im Design mit vorgegebenen Werkzeugen
- •Schriftauswahl
- •Bildarchiv
- • Für Mailings Seriendatenupload
- •Preview
- Korrekturabzug als Low-Res PDF

#### **Editing Collaboration**

- Gemeinsame Zusammenarbeit an Dokumenten
- Rollen/Rechte System
- Versionierung
- •**Historie**
- •**Administrator** gesteuert
- Gemeinsamer Zugriff auf Assets
- • Kampagnenmanag ement
- •Projektsteuerung
- Remote Proofing

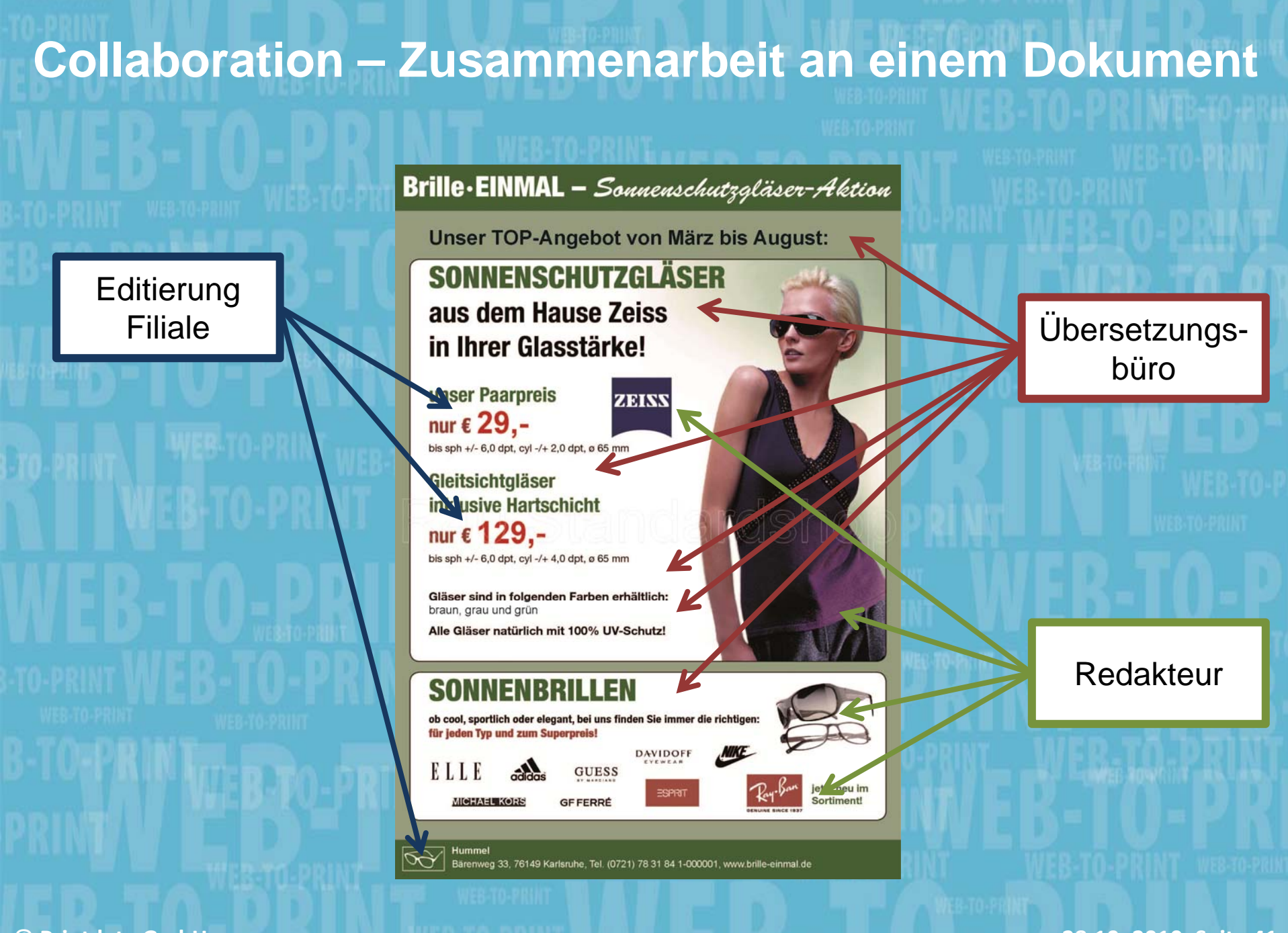

### **Web-To-Print Funktionen**

#### **Warehouse**

- **Typisches E-**Commerce System
- Auswahl Artikelgruppen
- Auswahl Artikel/Preis
- Artikelbeschreibun g
- **Optionen**
- **Merkliste**
- **Warenkorb**
- **Verfügbarkeit**
- **Bezahlung**
- **Bestätigung**
- **E-Mail Bestätigung**
- **Kontrolle Zahlungseingang**
- **Freigabe für** Versand
- **Druck Lieferschein** und Rechnung
- **© Printdata GmbH 28.10. 2010, Seite 42** E-Mail mit Trackinginformation

#### **e** Submission

- Konfiguration eines Artikels
- • Preisinformation inAbhängigkeit der Konfiguration
- • Preisstaffel in Abhängigkeit der<br>Konfiguration
- Download von **Standbogen**
- Upload der Druckdaten vor Warenkorb, nach Warenkorb oder als Link im
	- Bestätigungsmail
- Druckdaten zum **Flightcheck**
- Korrektur Korrektur, Prüfprotokoll, Kundeninfo

#### **Editing**

- Vorlagenansicht
- Online Gestaltung über Formular und automatische Integration der Eingaben in die Vorlage den Cl Regeln entsprechend
- Online Gestaltung mit einem Editor direkt im Design mit vorgegebenen **Werkzeugen**
- Schriftauswahl
- Bildarchiv
- Für Mailings Seriendatenupload
- Preview
- Korrekturabzug als Low-Res PDF

#### **Editing Collaboration**

- Gemeinsame Zusammenarbeit an Dokumenten
- • Rollen/Rechte **System**
- •Versionierung
- •Historie

•

- • Administrator gesteuert
- Gemeinsamer Zugriff auf Assets
- • Kampagnenmanag ement
- •Projektsteuerung
- •Remote Proofing

# **Web-To-Print Funktionen**

#### **Warehouse**

- Typisches E-Commerce System
- Auswahl Artikelgruppen
- Auswahl Artikel/Preis
- **-** Artikelbeschreibung
- **Optionen**
- **-** Merkliste
- **Warenkorb**
- Verfügbarkeit
- **Bezahlung**
- г Bestätigung
- **E-Mail Bestätigung**
- **Kontrolle** Zahlungseingang
- **Freigabe für** Versand
- **Druck Lieferschein** und Rechnung
- **© Printdata GmbH 28.10. 2010, Seite 43** ■ E-Mail mit Trackinginformation

#### **e** Submission

- • Konfiguration eines Artikels
- • Preisinformation inAbhängigkeit der Konfiguration
- • Preisstaffel in Abhängigkeit der<br>Konfiguration
- • Download von **Standbogen**
- • Upload der Druckdaten vor Warenkorb, nach Warenkorb oder als Link imBestätigungsmail
- • Druckdaten zum **Flightcheck**
- •• Korrektur, Prüfprotokoll, Kundeninfo

#### **Editing**

- •Vorlagenansicht
- $\bullet$  Online Gestaltung über Formular und. . *.* . . . . . . . automatische Integration der Eingaben in die Vorlage den Cl Regeln entsprechend
- $\bullet$  Online Gestaltung mit einem Editor- - - - - direkt im Design mit vorgegebenen Werkzeugen
- •Schriftauswahl
- •Bildarchiv
- • Für Mailings Seriendatenupload
- Preview

•

• Korrekturabzug als Low-Res PDF

#### **Editing Collaboration**

- Gemeinsame Zusammenarbeit an Dokumenten
- Rollen/Rechte System
- •Versionierung
- •**Historie**
- • Administrator gesteuert
- Gemeinsamer Zugriff auf Assets Zugriff
- • Kampagnenmanag ement
- •Projektsteuerung
- Remote Proofing

# **W2P Trends NEU für grafische Dienstleister**

**©**

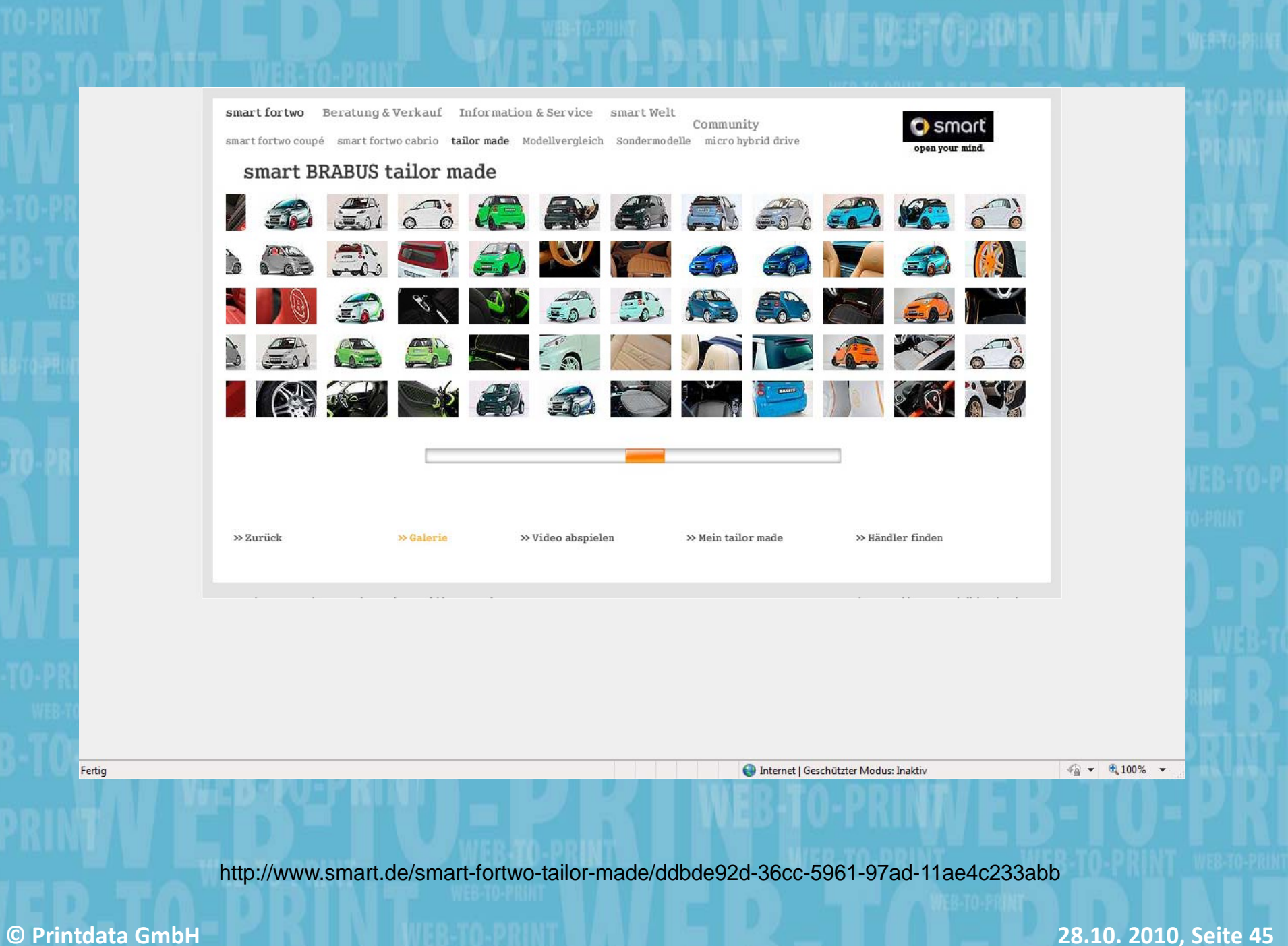

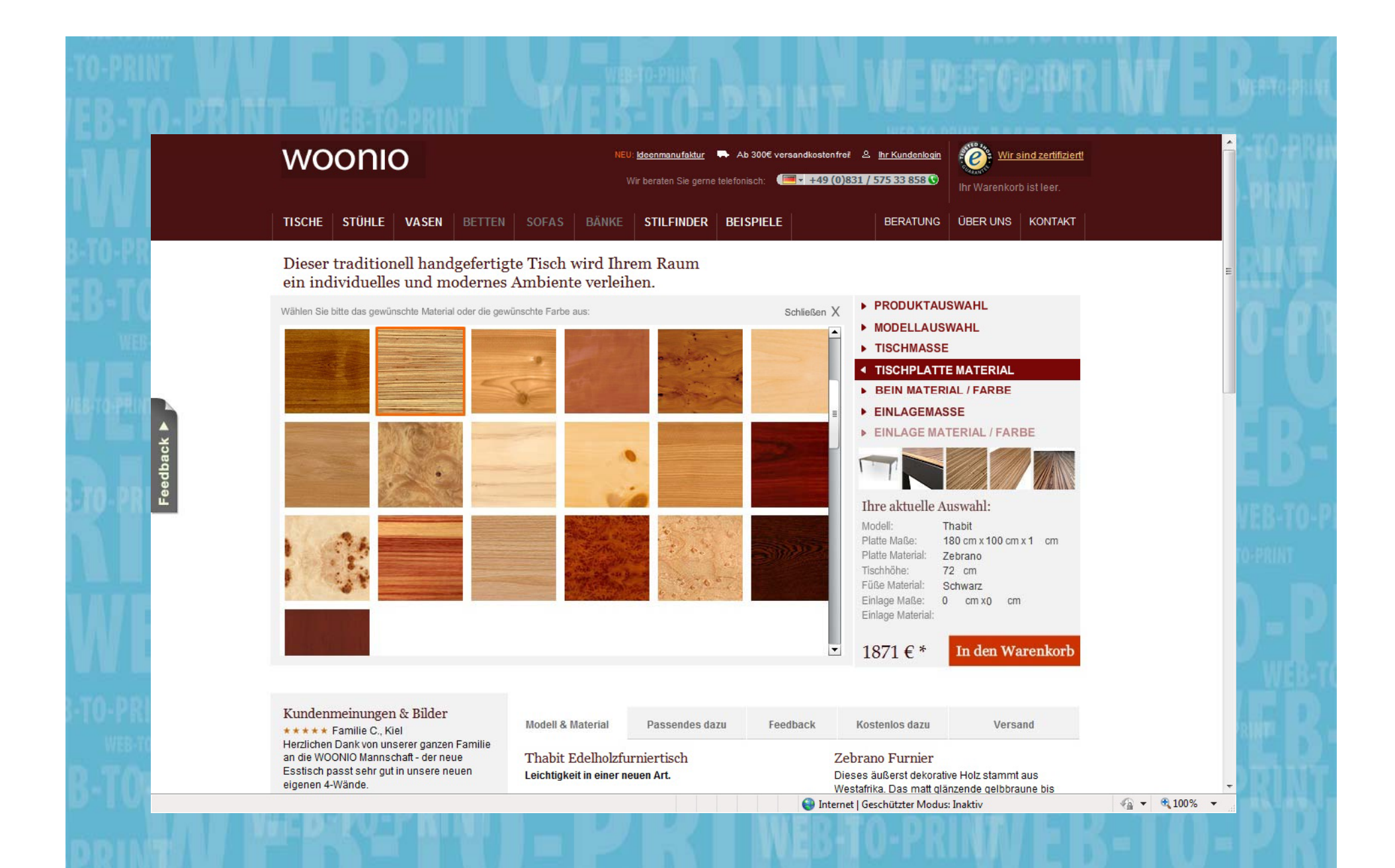

http://www.woonio.de/moebel-gestalten/

**©**

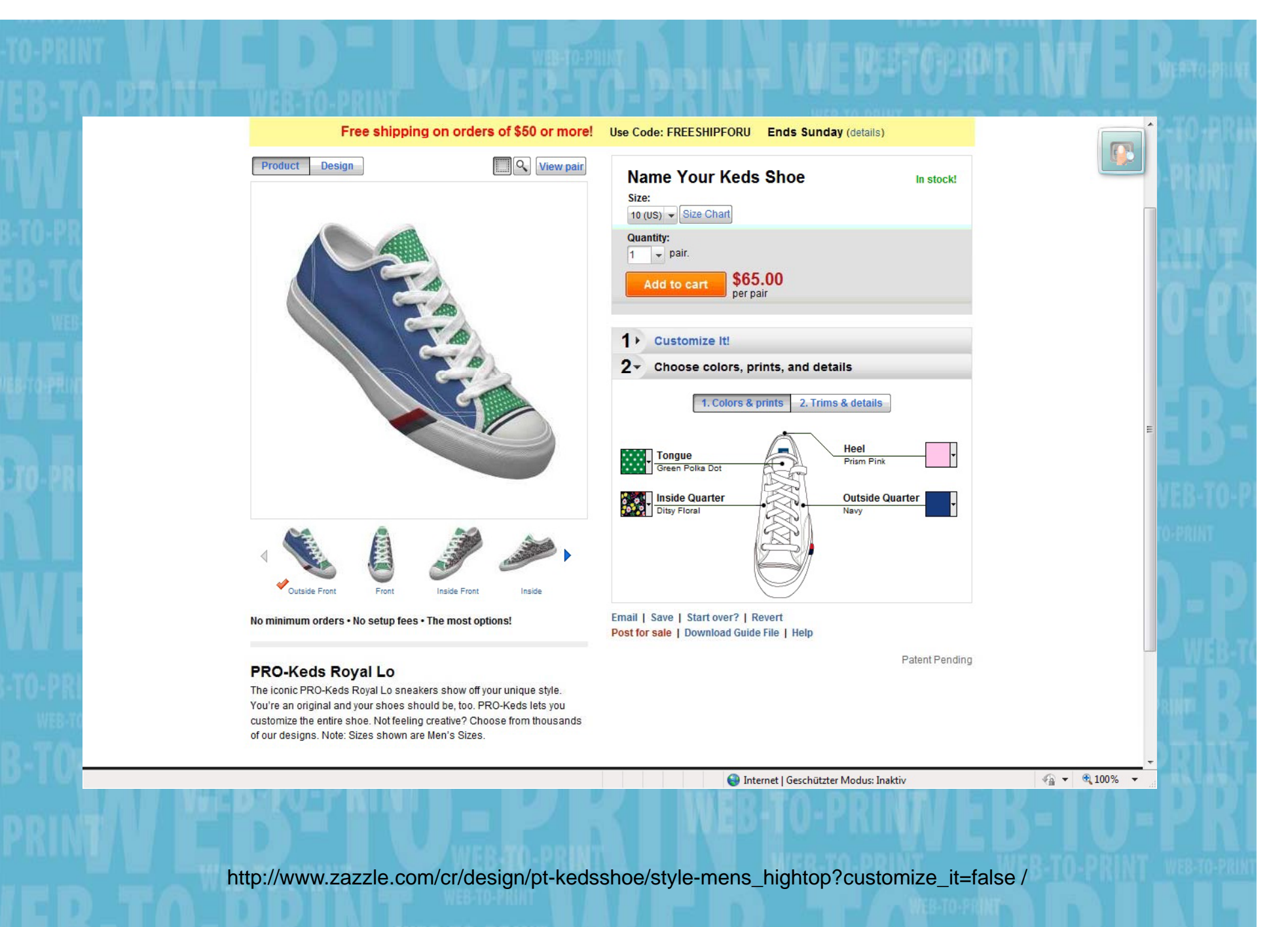

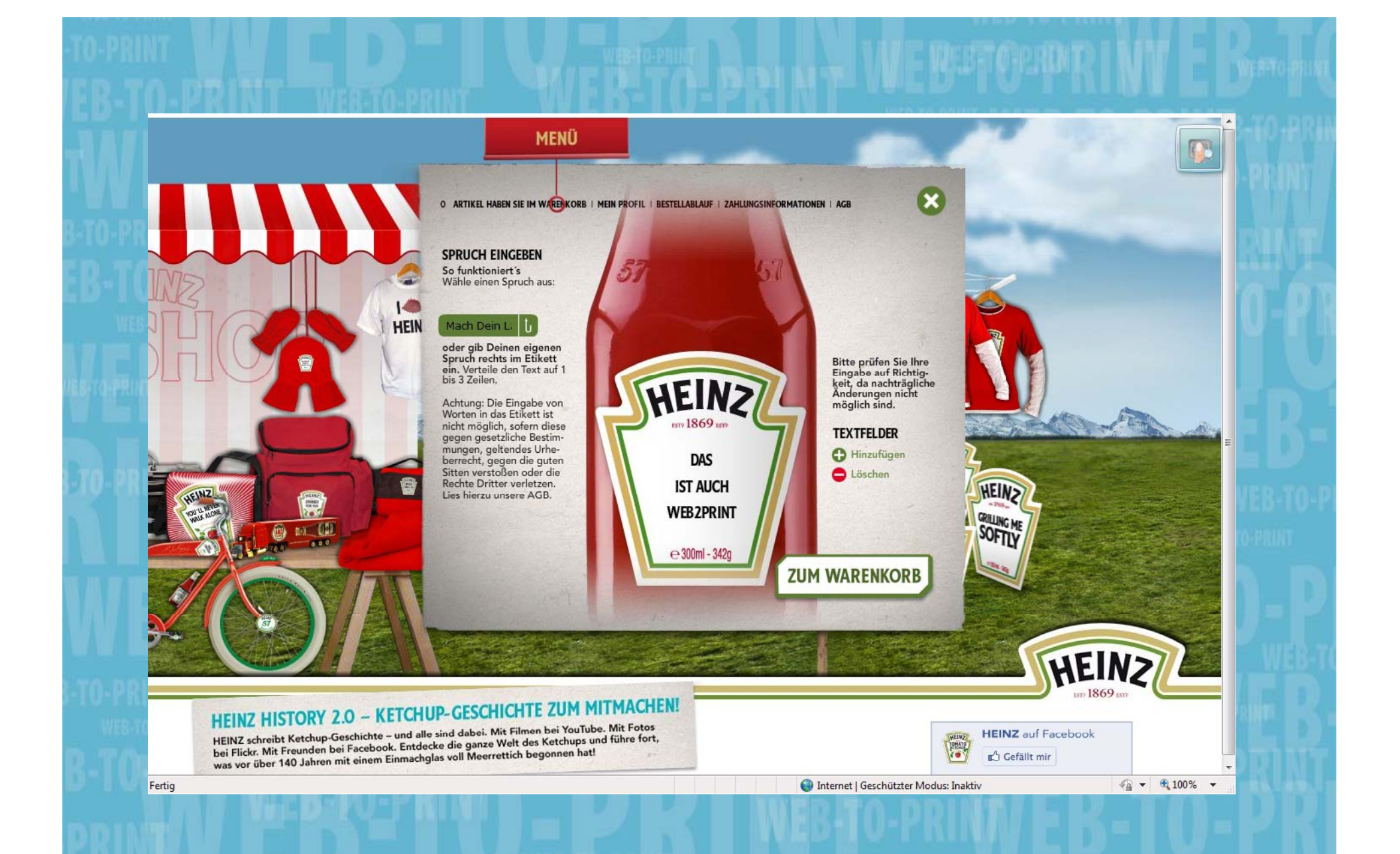

http://www.heinzketchup.de/?go=ketshop&lng=de

**©**

# **Allgemeine Marktentwicklungen**

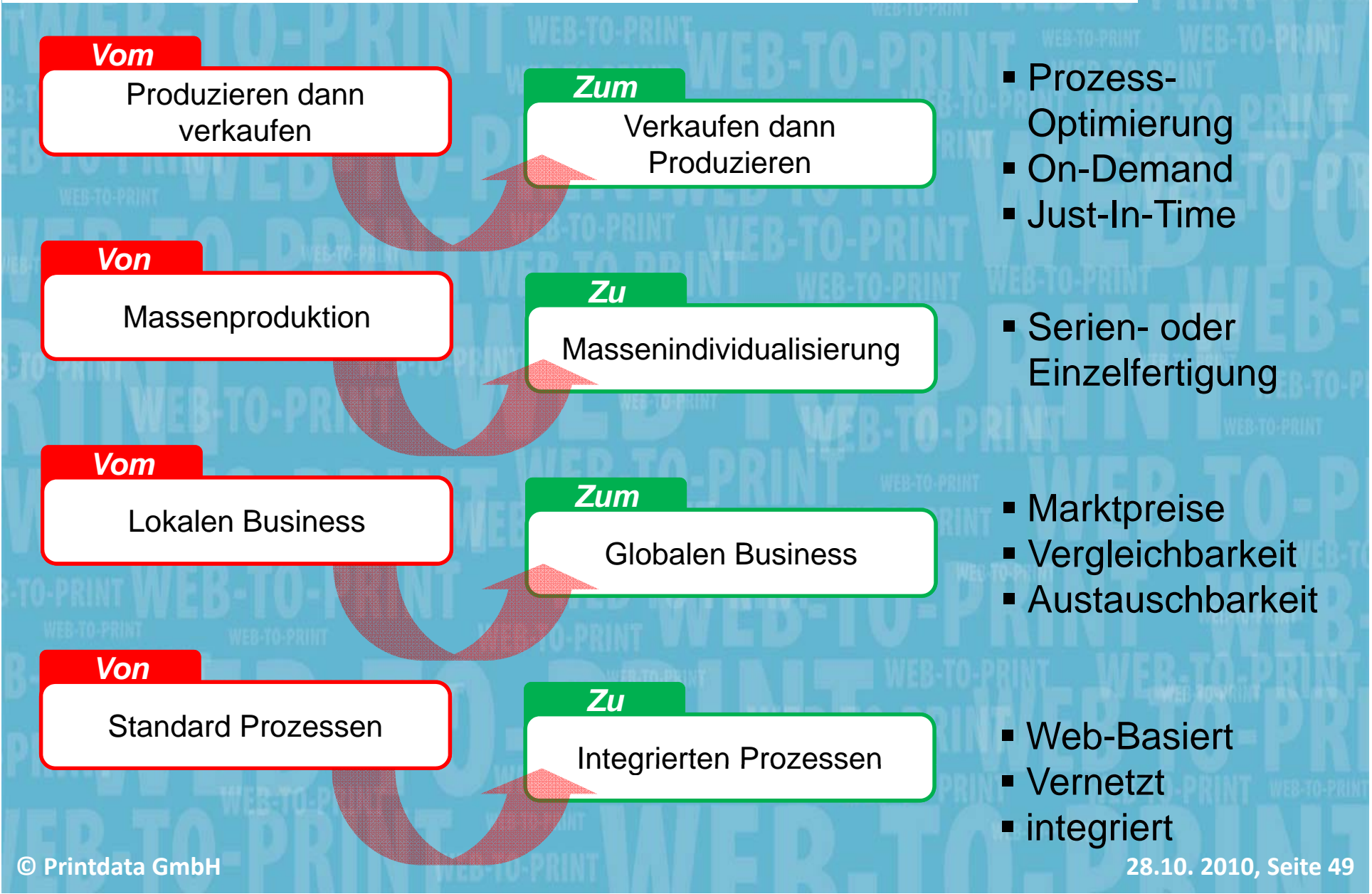

### **OPEN SHOP Trends**

#### **Open Shops**

#### *Produktorientiert*

- П Grußkarten
- П Kalender
- П **Zeitschriften**
- П Verpackungen
- П Mailings
- П Spiele

…

П

- П Fotofun Artikel
- П Poster, Plakate, LFP

#### *Zielgruppenorientiert*

- П Anwaltsportal
- П Verbandsportal
- П **Ärzteportal**
- П Apothekenportal
- П **-** Handwerkerportal
- П Familienportal
- П Reisebüroportal
- П Hochzeitsportal

П

…

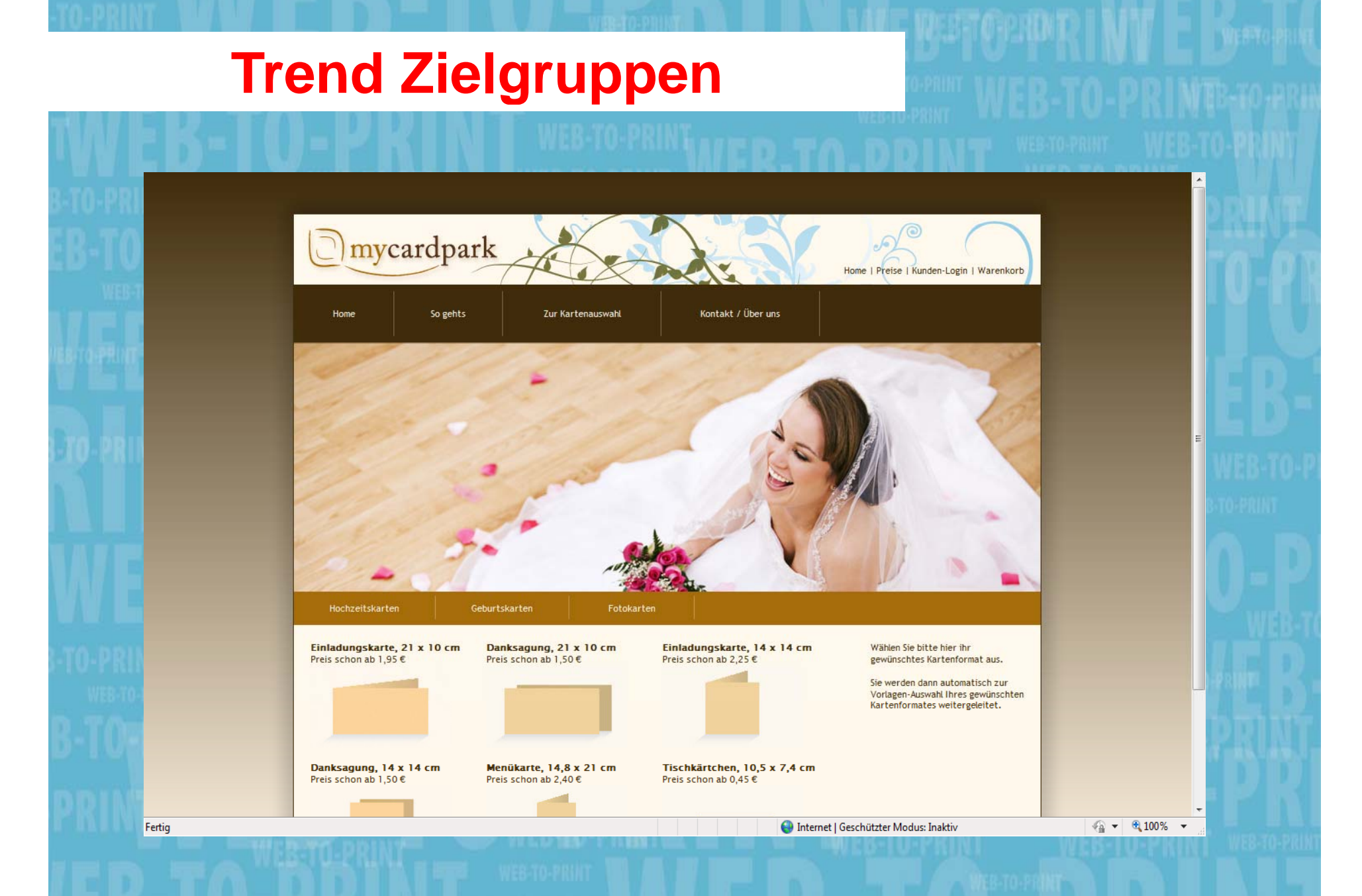

# **Trend Zielgruppen**

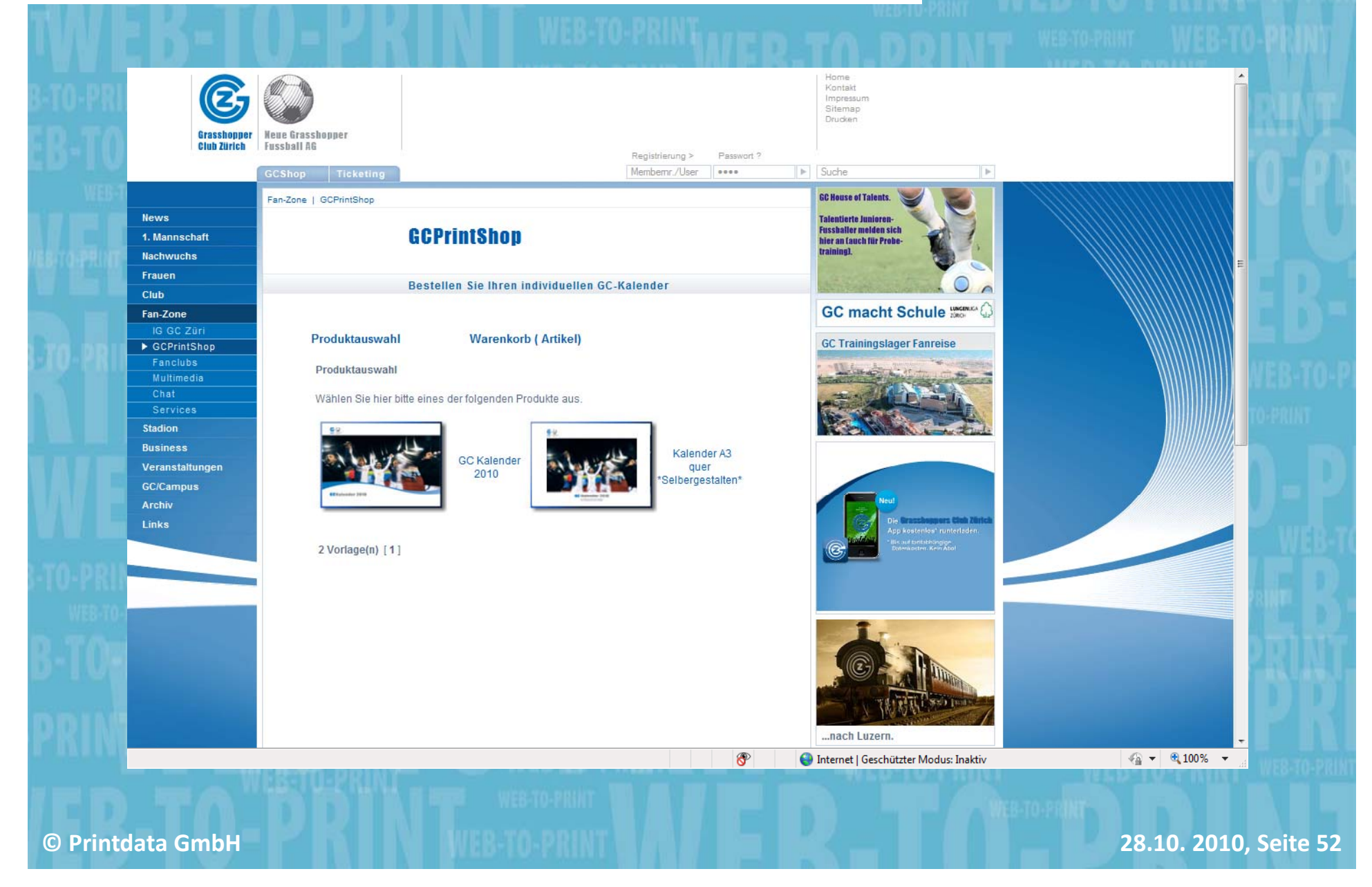

# **Trend Zielgruppen**

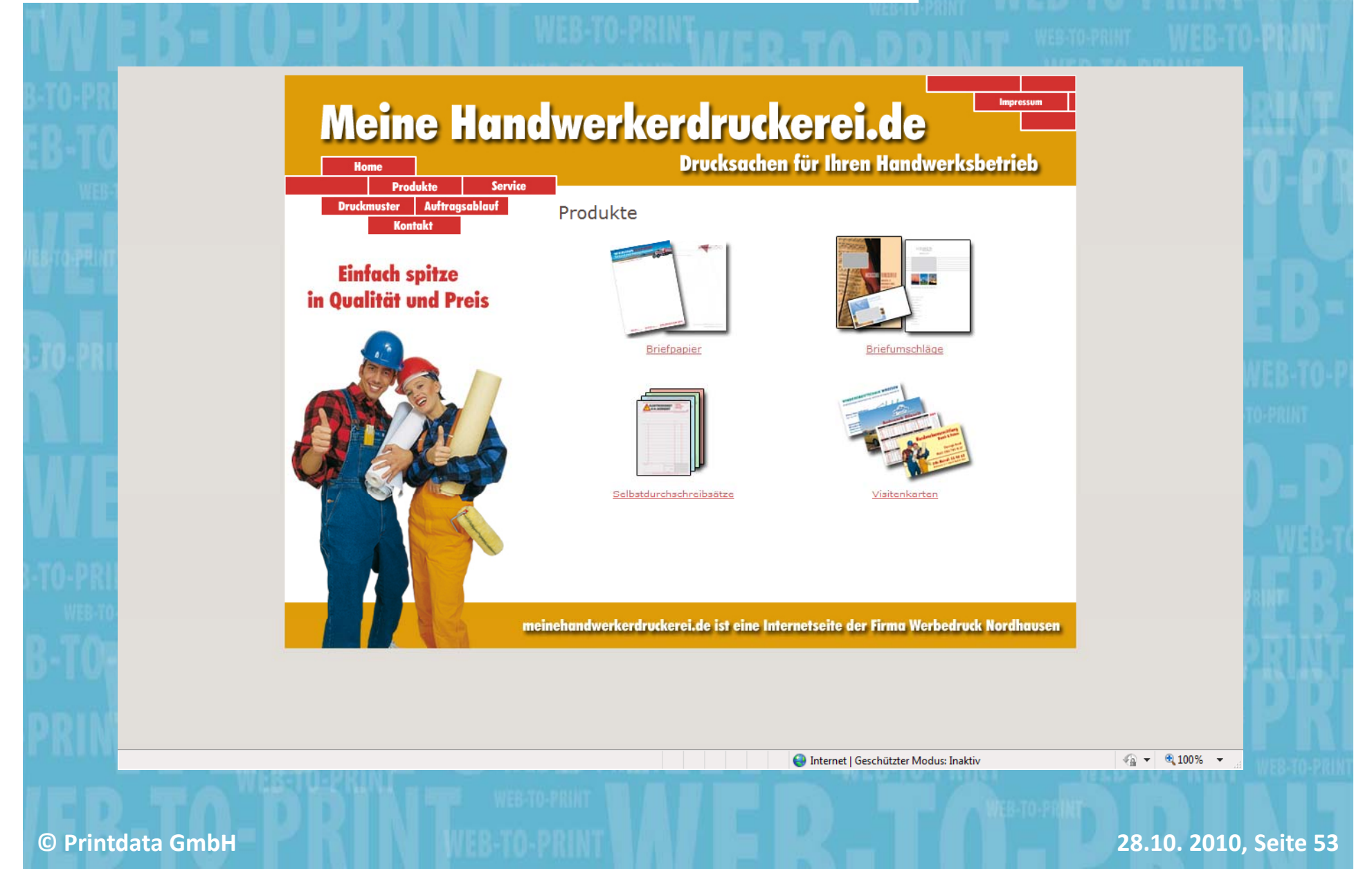

### **OPEN SHOP Trends**

#### **Open Shops**

#### *Standardshop*

- П Artikelgruppe 1
- П ■ Artikelgruppe 2 un
- П Artikel
- П Vorlage
- П ■ Editor Pro Editor
- П Warenkorb
- П Bestellung

#### *Spezialisierter Shop*

- П Ablauf, Funktionen nd Screendesign richten sich nach den angebotenen Produkten
- П oder nach der angesprochenen Zielgruppe

# **Trend Spezialisierte Shops**

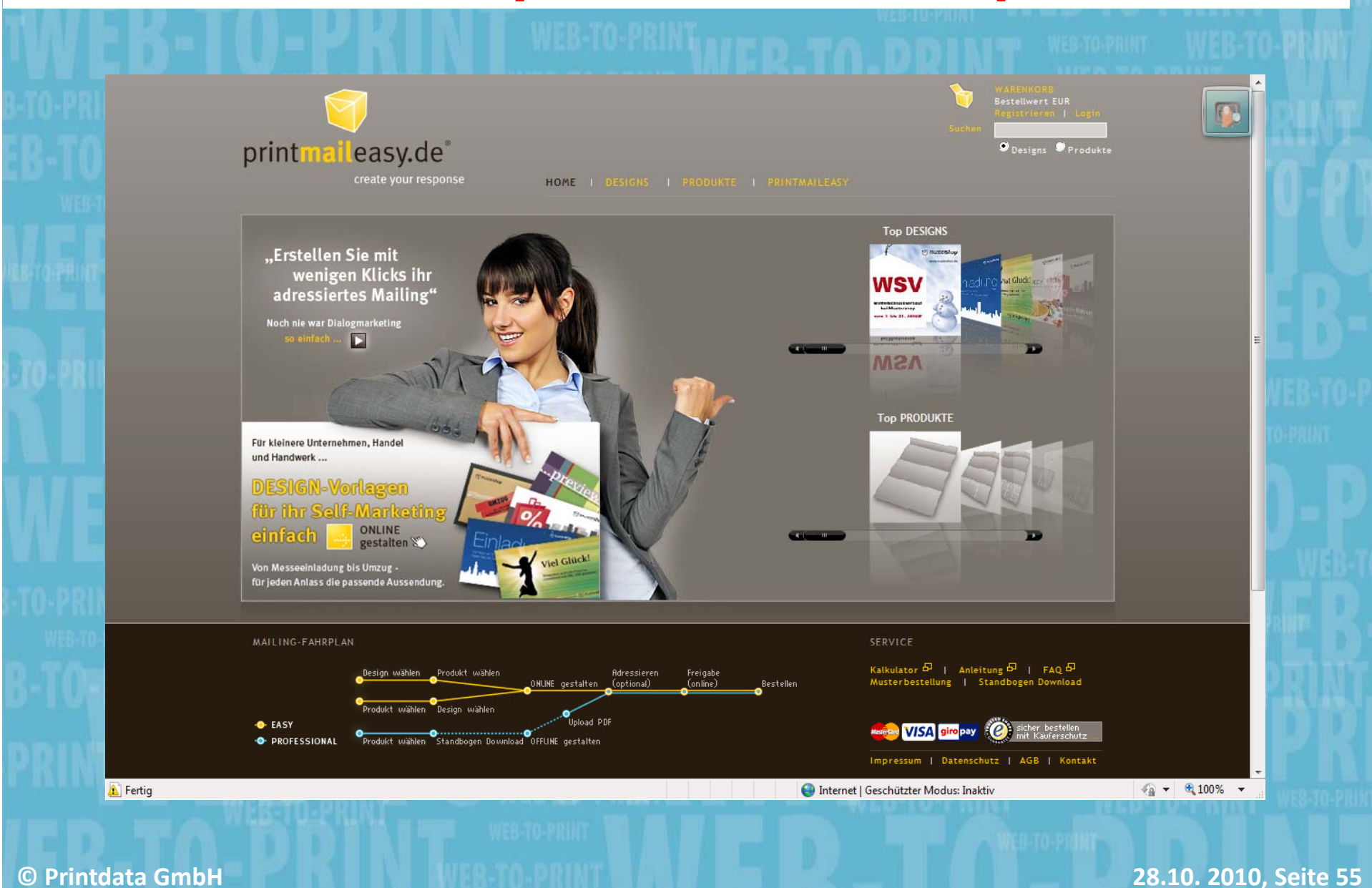

# **Trend Spezialisierte Shops**

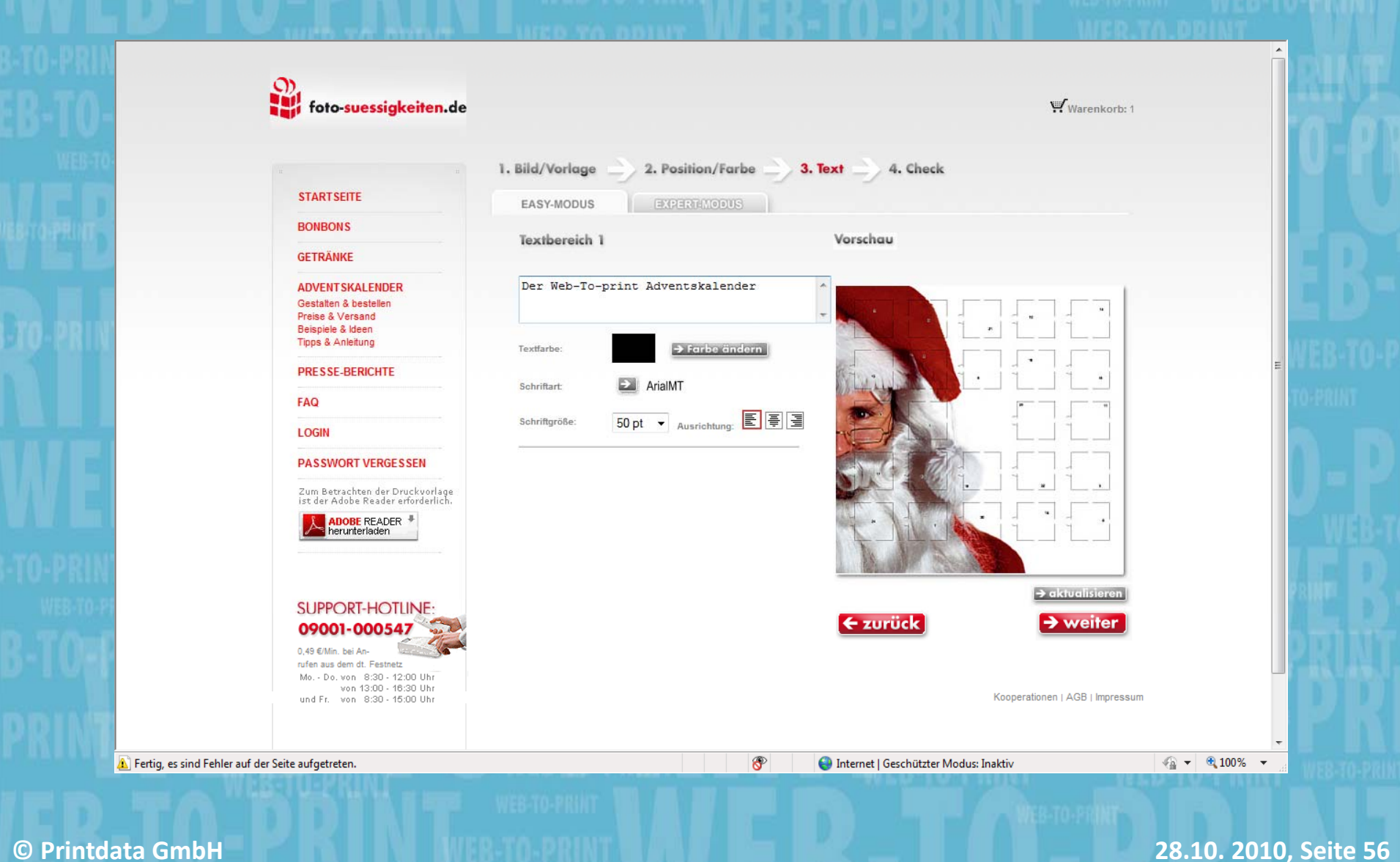

### **Trends Stammkundenportale**

#### **Geschlossene B2B Systeme**

#### *Kundenorientiert*

- П Eigene Startseite (Landing Page)
- П Eigener Login
- П Individuelle Artikel
- П Individuelle Vorlagen
- П Individuelle Preise,
- П Für Kunde hinterlegte Kalkulationen

#### *Prozessorientiert*

- П Kundenspezifische **Workflows**
- П Integrierte Prozesse
- П **•** Abgestimmte Kommunikationswege
- П Abgestimmte Eskalationswege

### **Prozessorientierte Stammkunden Shops**

**"Nicht das System gibt den Ablauf vor, sondern Ihre Kunden bestimmen Klickwege, Klickwege, Prozessketten, Schnittstellen, Kommunikation"**

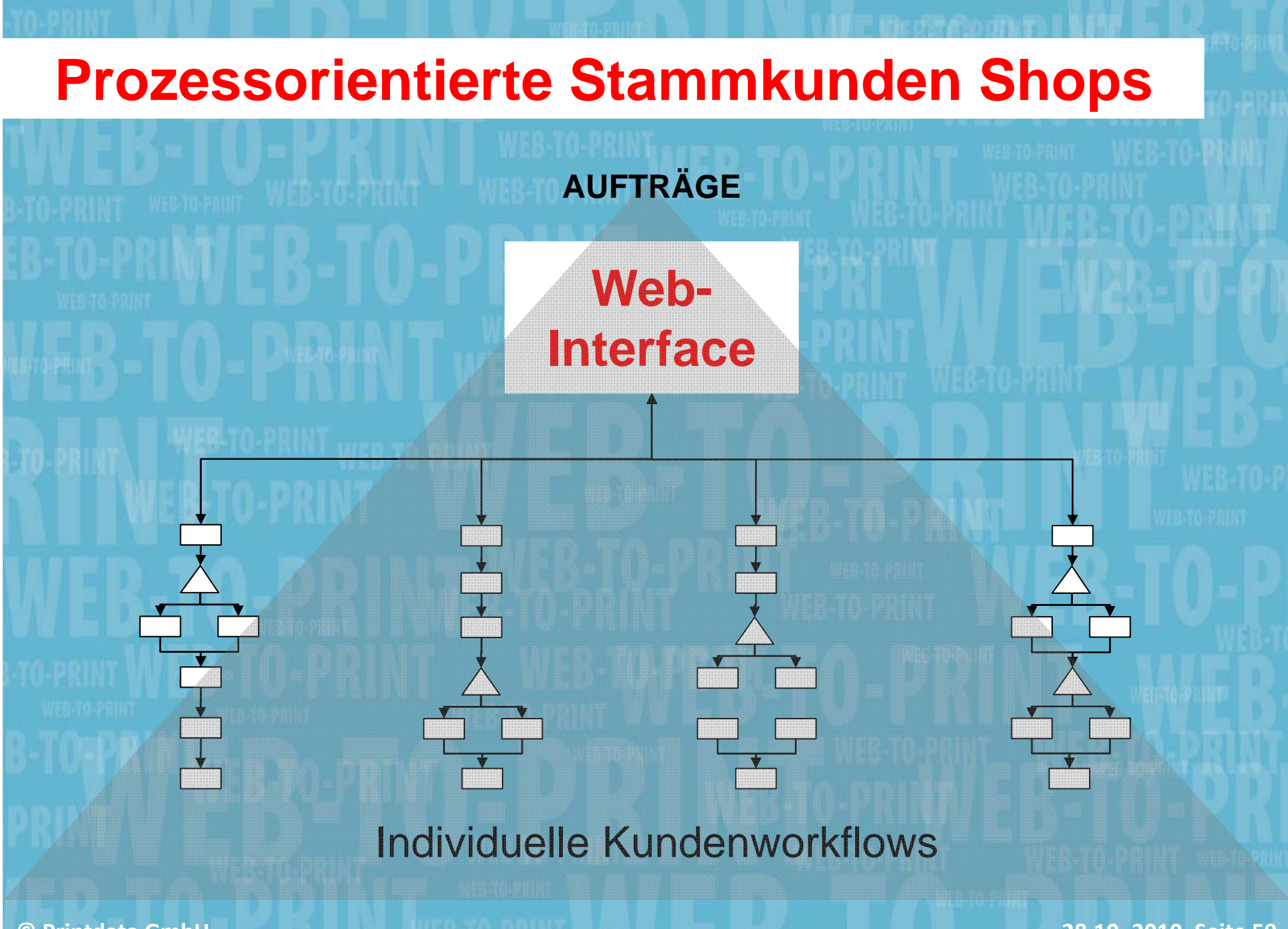

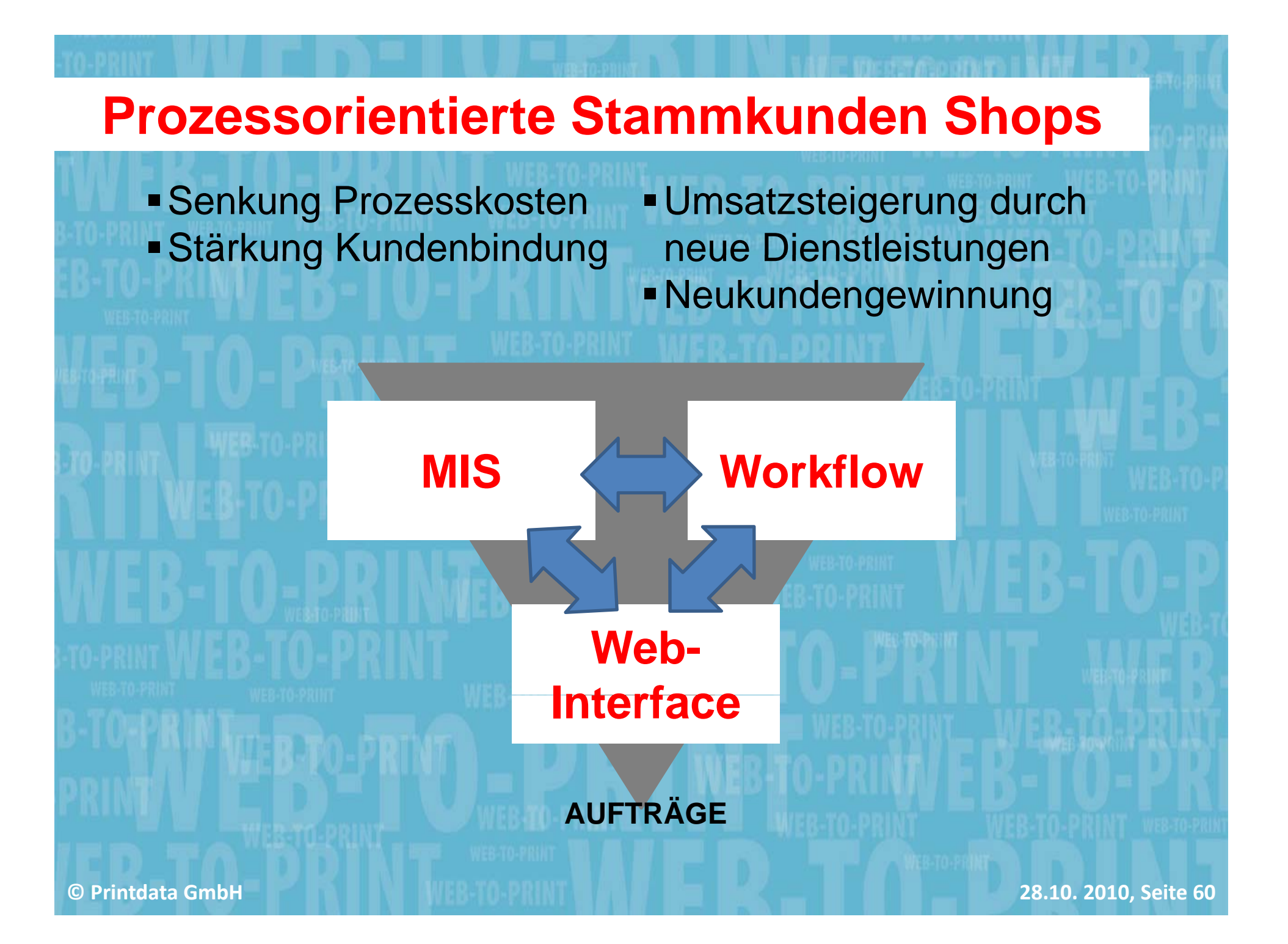

### **Druckereiportal - eShop**

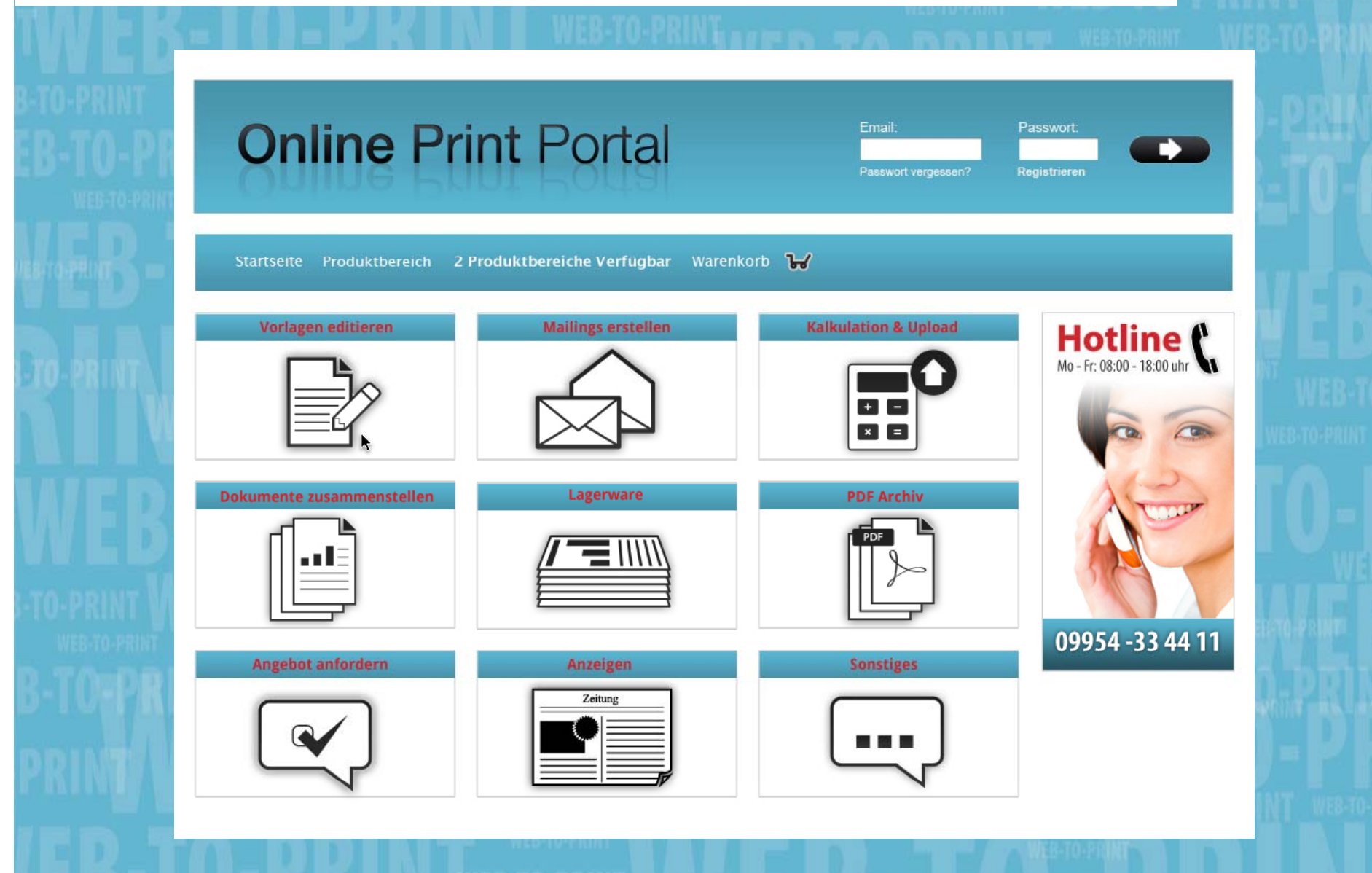

**©**

# **Kampf um Prozesshoheit**

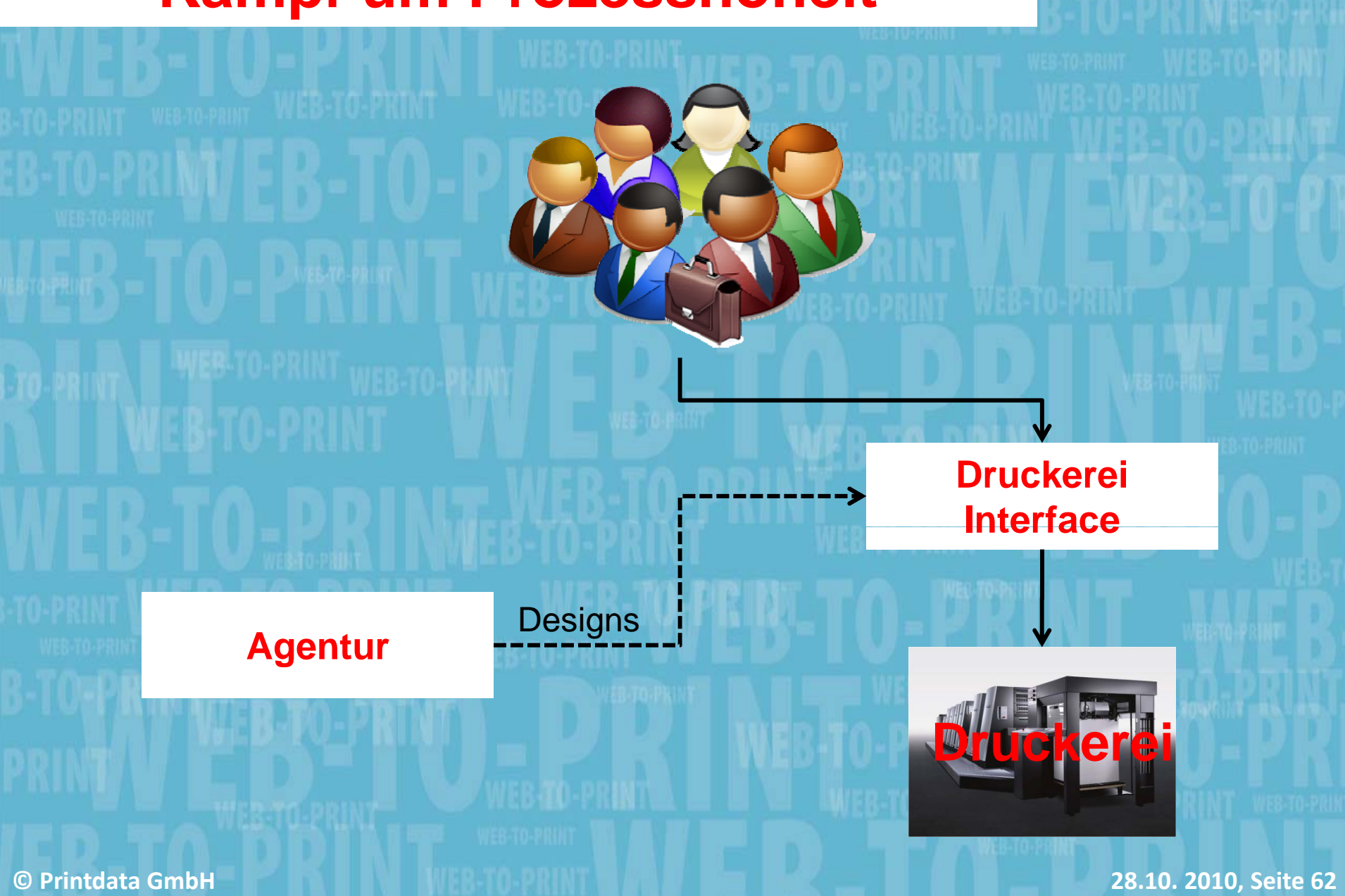

# **Kampf um Prozesshoheit**

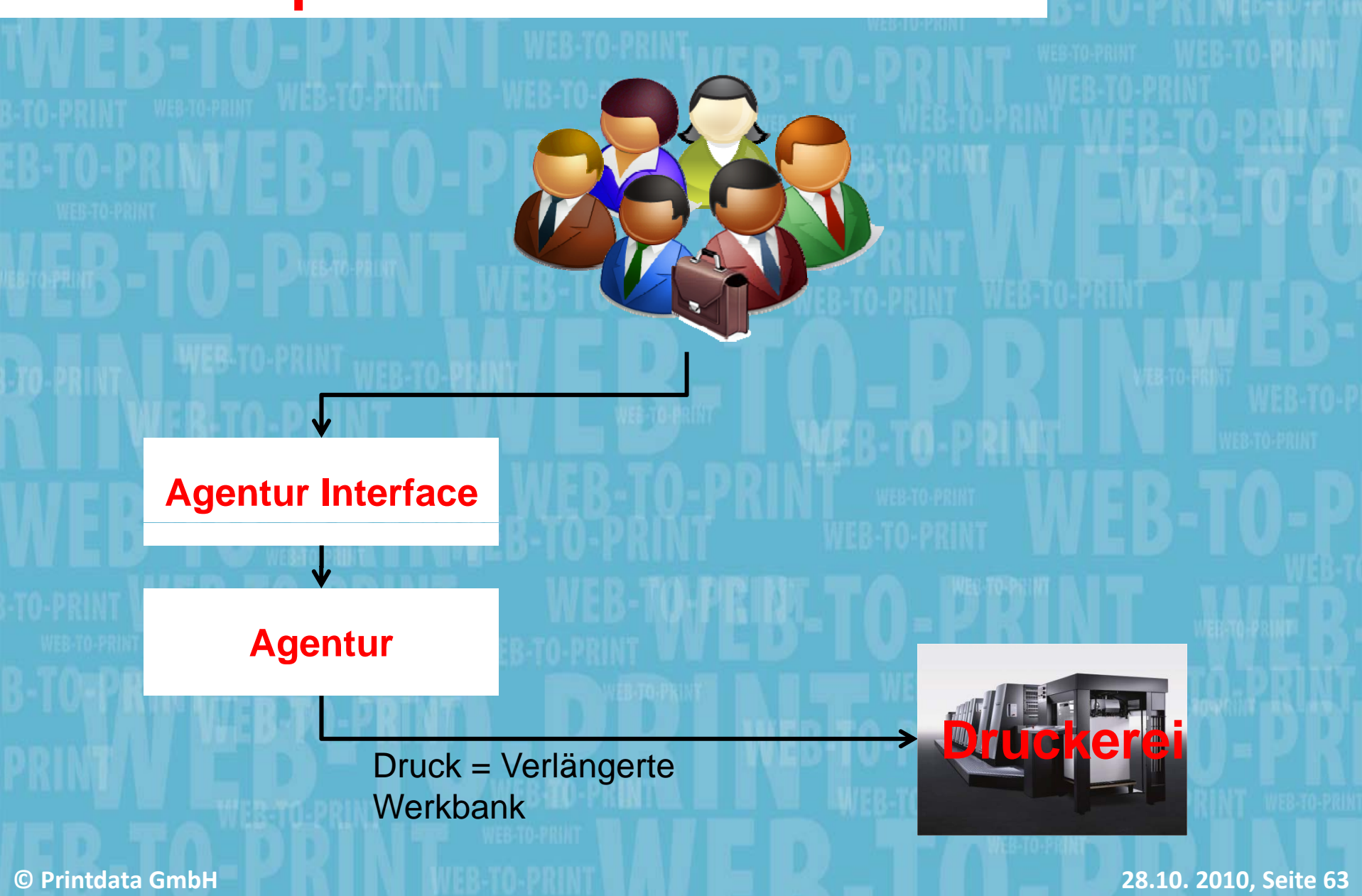

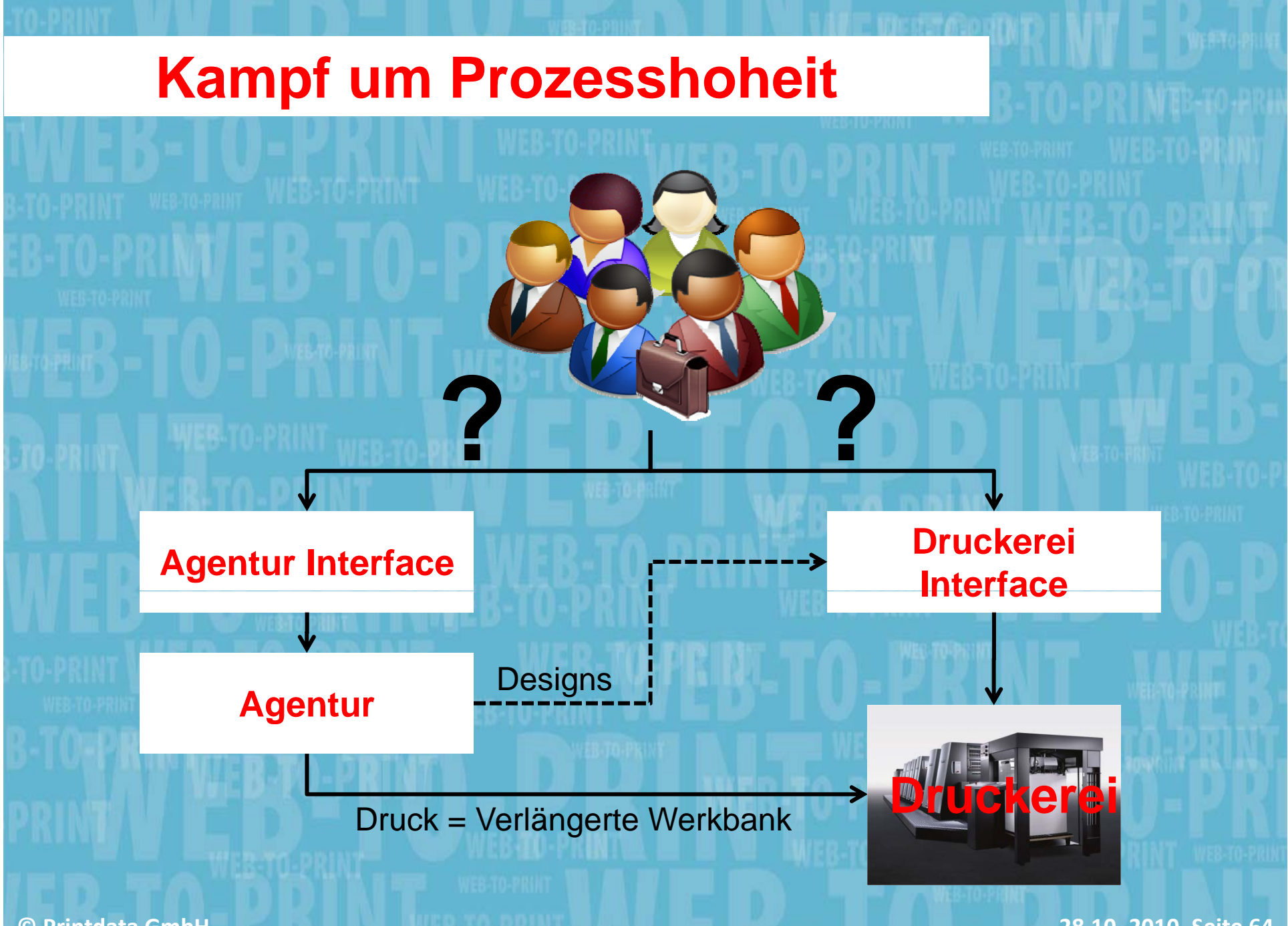

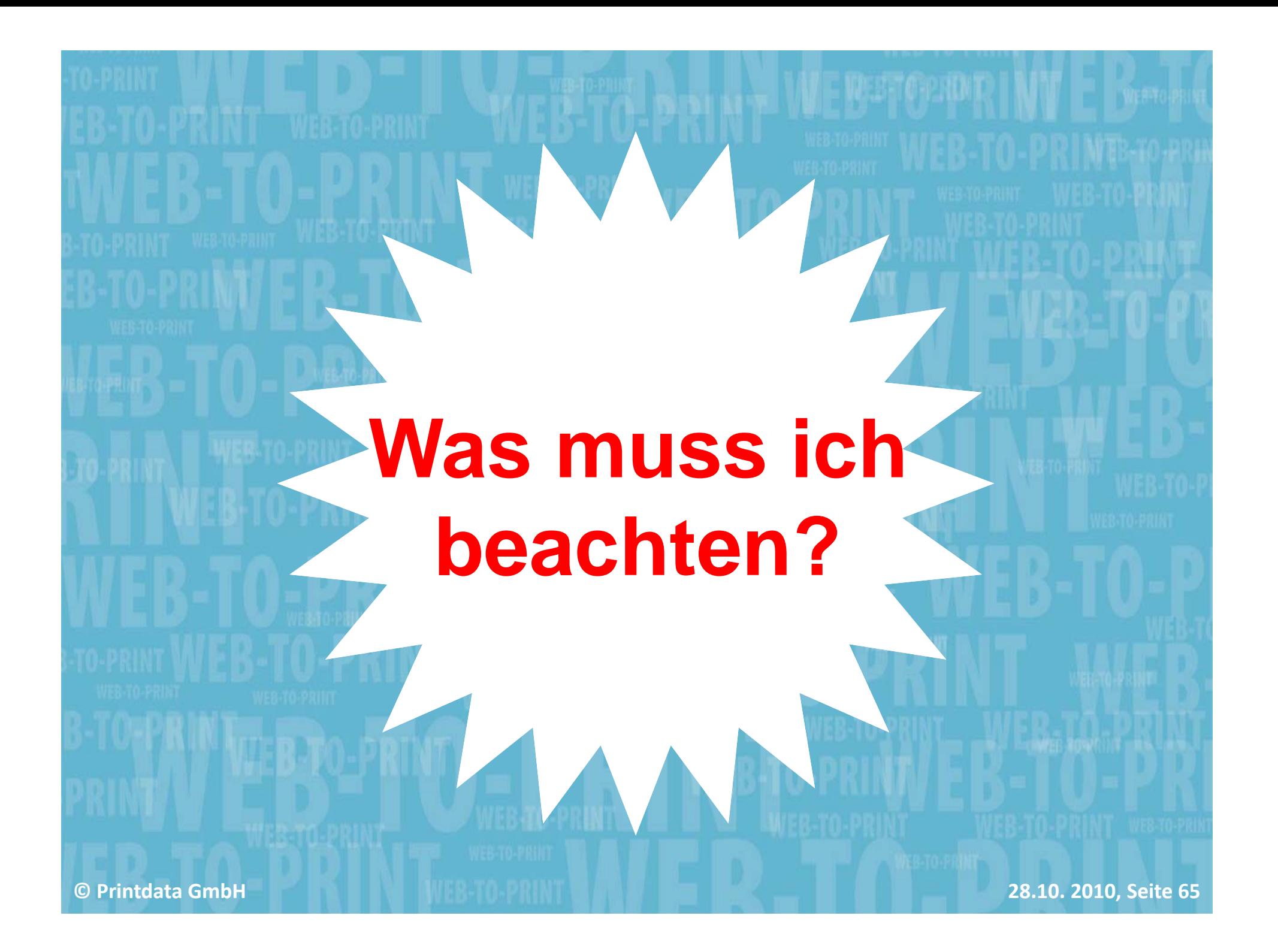

# **Planung!**

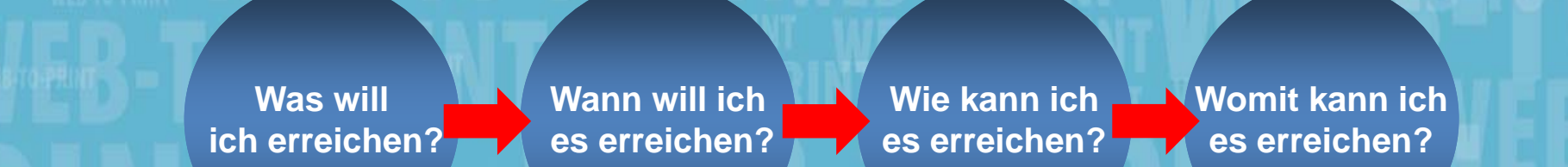

**Zielvorgaben Milestones Konzept Ressourcen**

**Technik Budget**

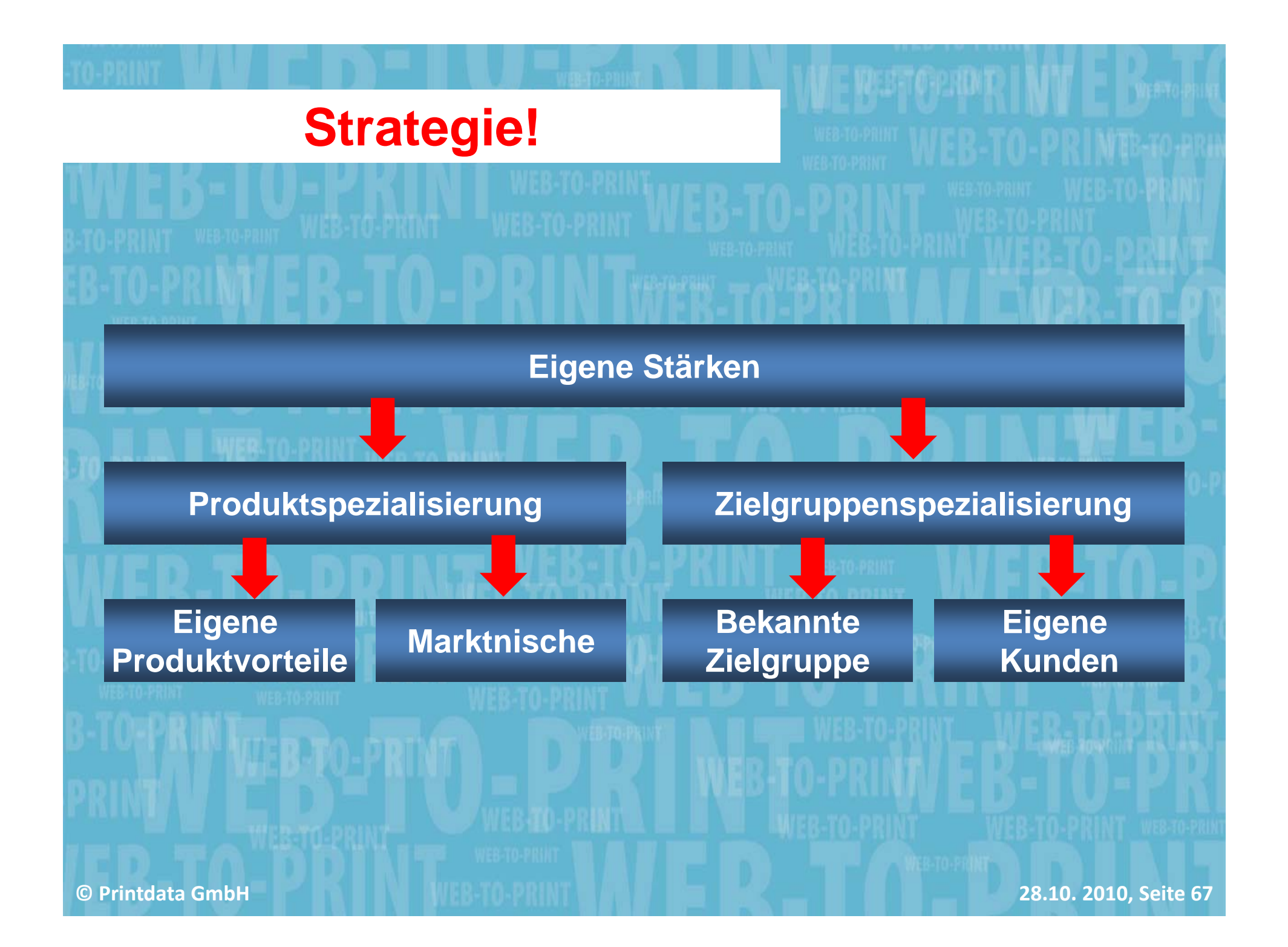

# **Welche Lösung?**

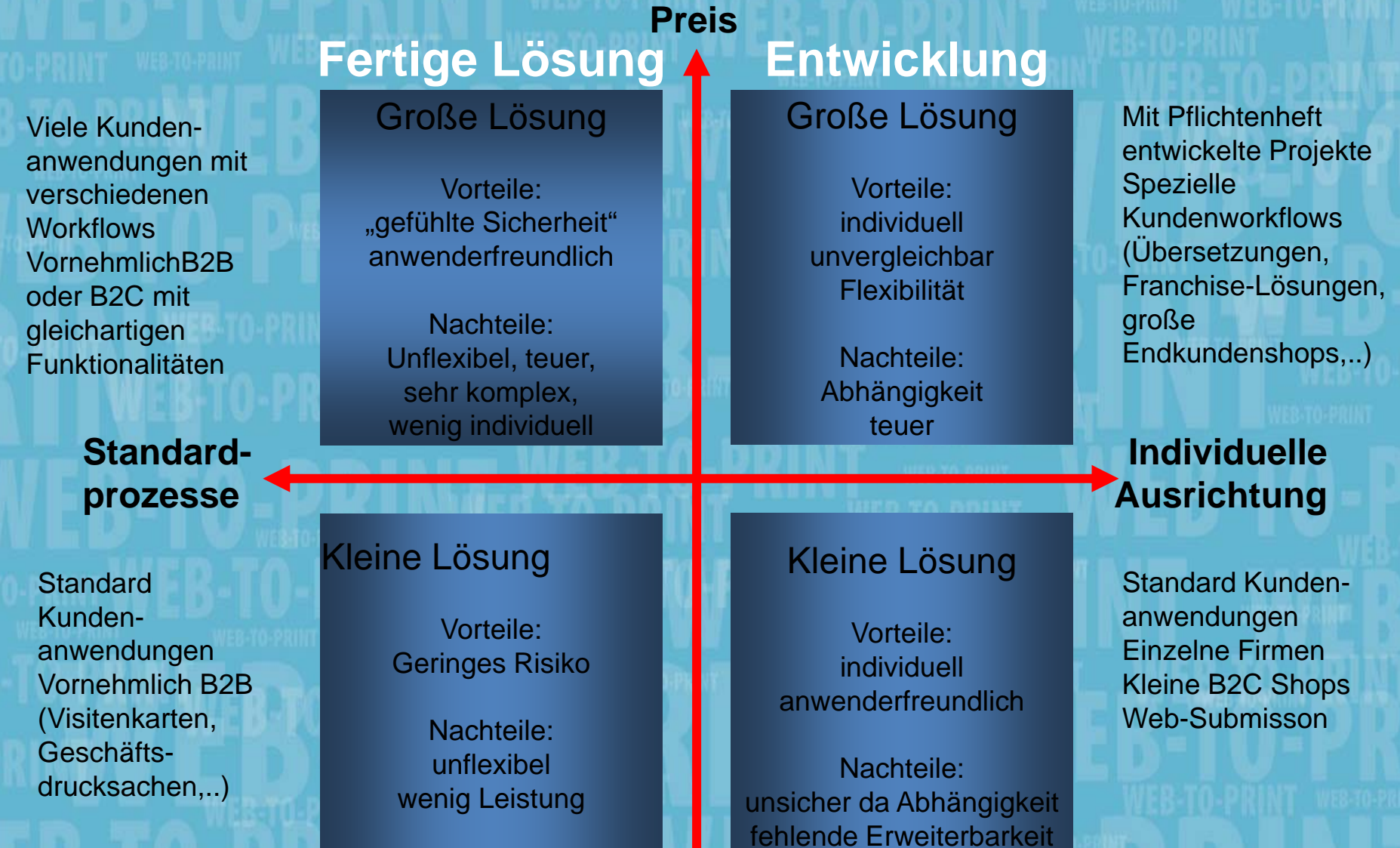

**©**

# **Welche Lösun g ?**

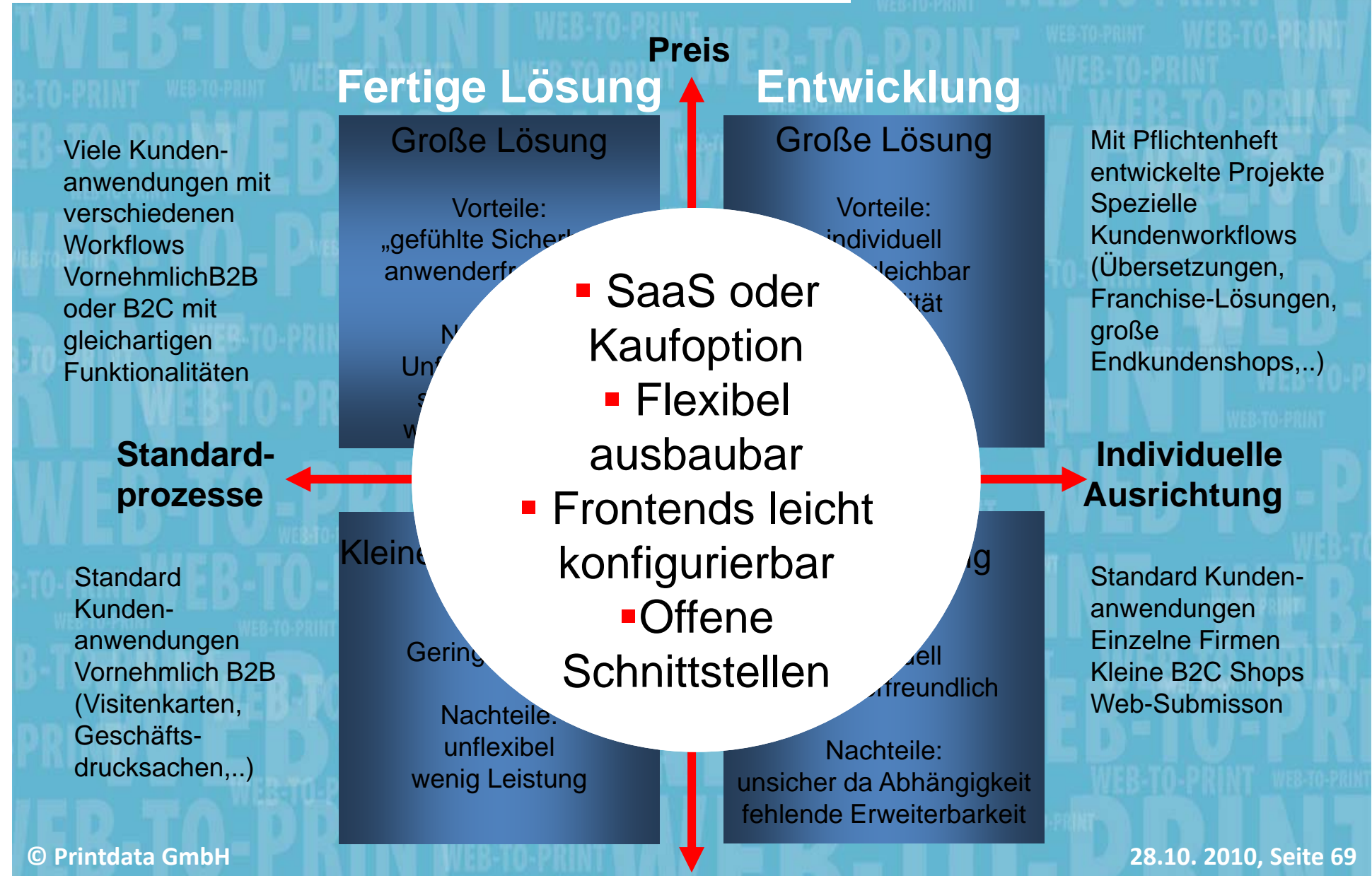

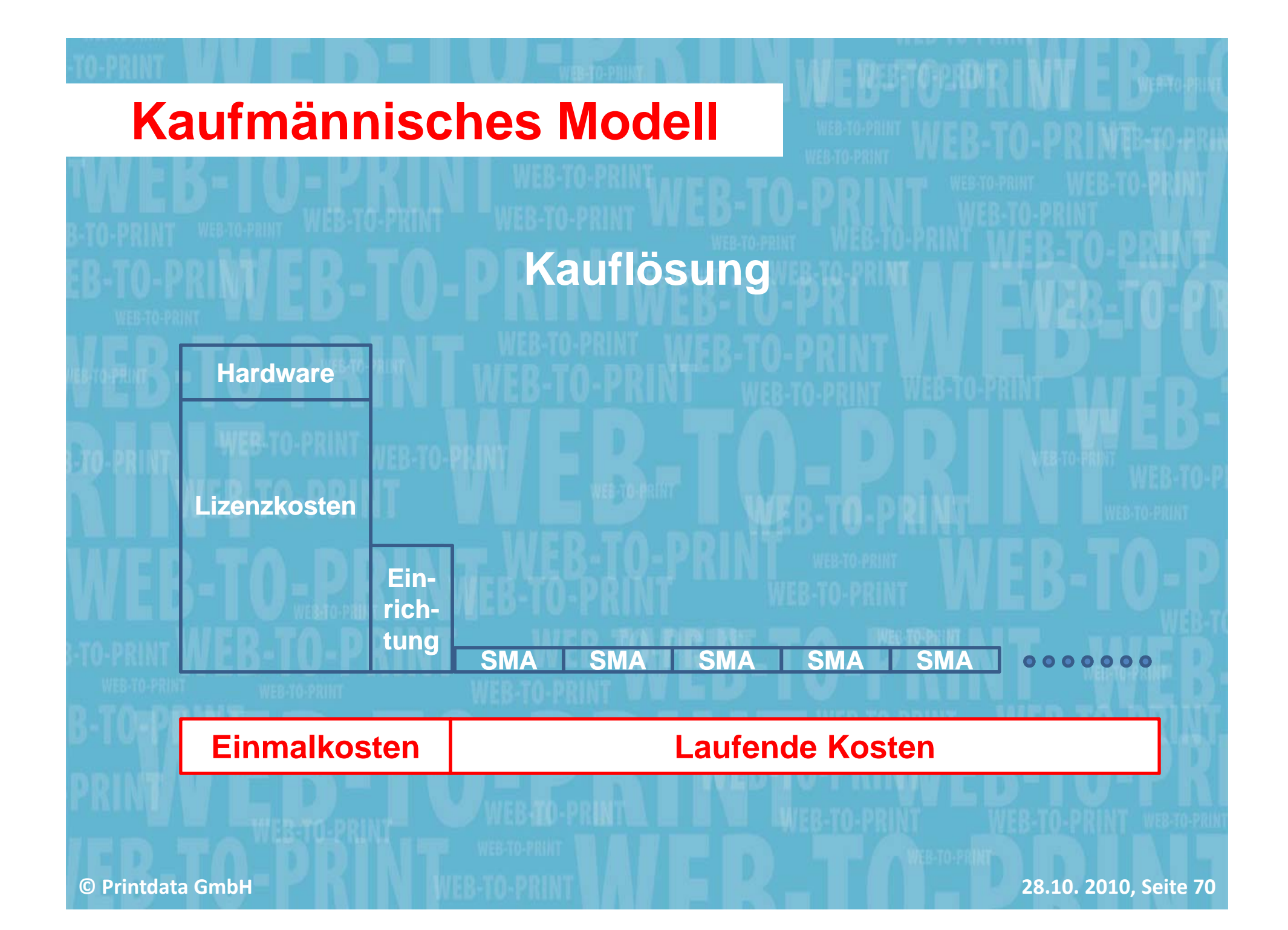

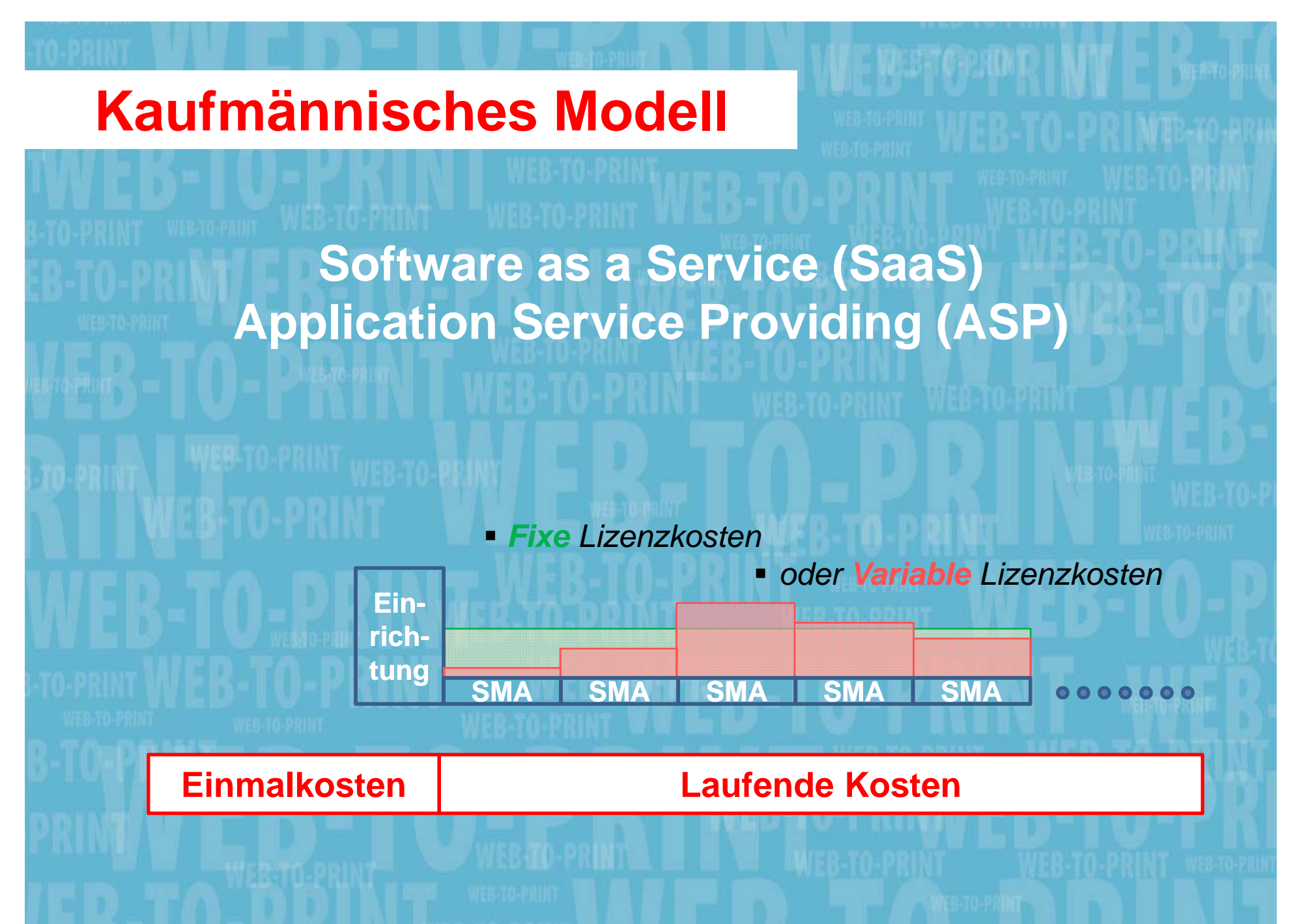

# **Entscheidungsfelder**

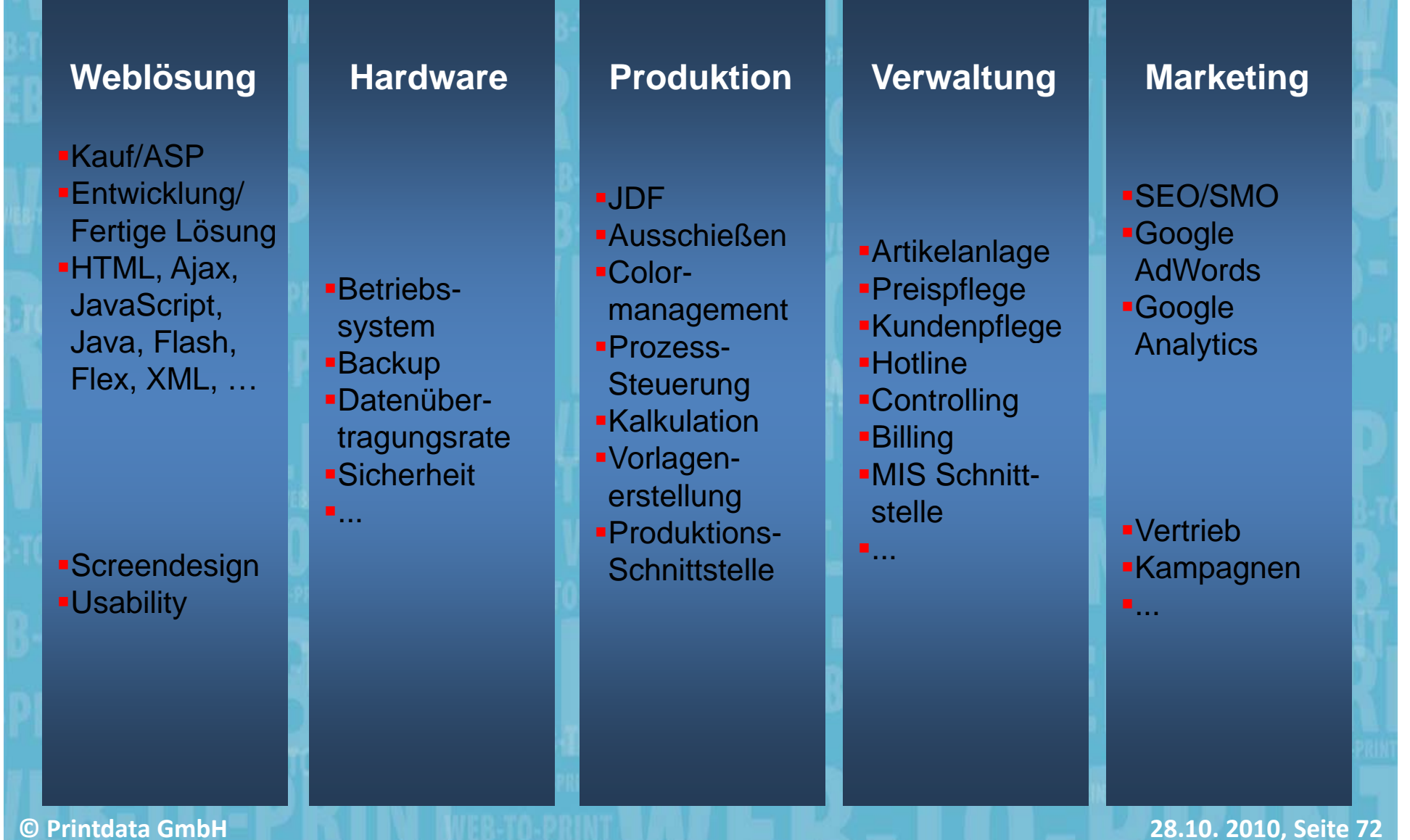
## **Ressourcenplanung**

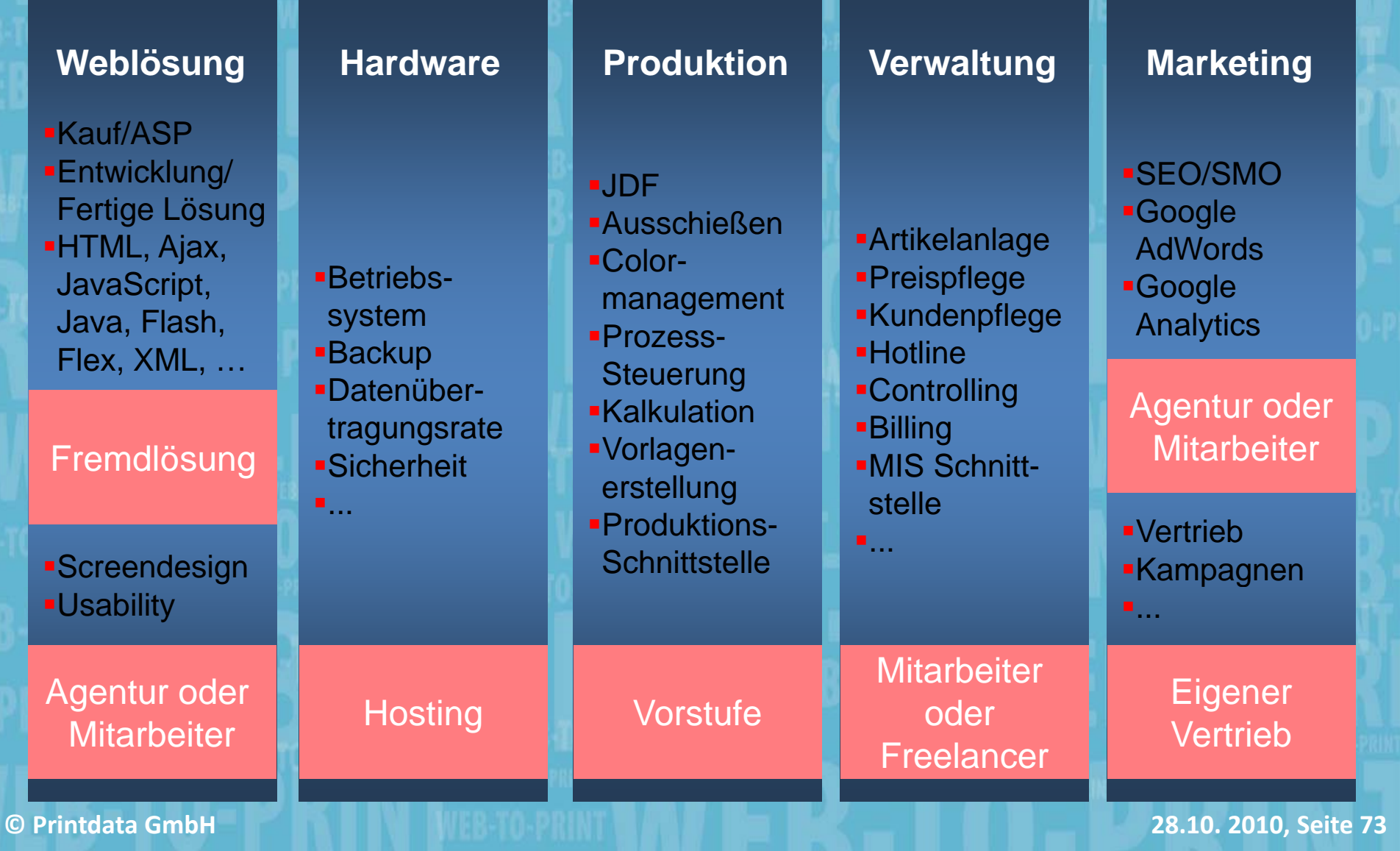

## **Zum Schluss: "Kluge Ratschläge" "g g**

- **Planen Sie nach einem Strategischen Konzept!**
- ٠ **Web-To-Print steht heute noch am Anfang, planen Sie mittel- bis langfristig!**
- п **Nehmen Sie einen Verantwortlichen, der freigestellt wird und ihr strategisches Konzept kennt!**
- п Planen Sie nicht nur mit Kosten für die Lösung sondern auch für das **Marketing!**
- ж **Orientieren Sie sich nicht an Ihren technischen Vorgaben sondern am Ihren Kundennutzen!**
- ×. **Planen Sie Zeit für Testing ein: im Haus und bei "friendly" Customers!**
- п **Eine browserbasierte Anwendung ist IMMER einmalig, und ist nie fertig!**
- $\blacksquare$ **Starten Sie immer nach der 80/20 Regel und nicht mit 100 Prozent!**

**©**

х

**Printdata GmbH 28.10. 2010, Seite 74**

**"Den letzten beißen die Hunde"** 

## **oder**

**"Der frühe Vogel fängt den Wurm"**

## **In diesem Sinne:**

**Vielen Dank für Ihre Aufmerksamkeit!**

**Frank Siegel Geschäftsführer Printdata GmbHJunkersring 14, D-76344 Eggenstein/Karlsruhe Tel. +49 (0) 721-66396-0; E-Mail f.siegel@printdata.biz**

**©**

**Printdata GmbH 28.10. 2010, Seite 75**